# ПРОПУСКНОЙ И ВНУТРИОБЪЕКТОВЫЙ РЕЖИМ

Управление по режиму и охране **ООО «ГАЗПРОМНЕФТЬ-ЗАПОЛЯРЬЕ»**

Селезнев В.П.

2022 год

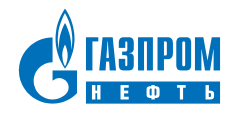

# Содержание

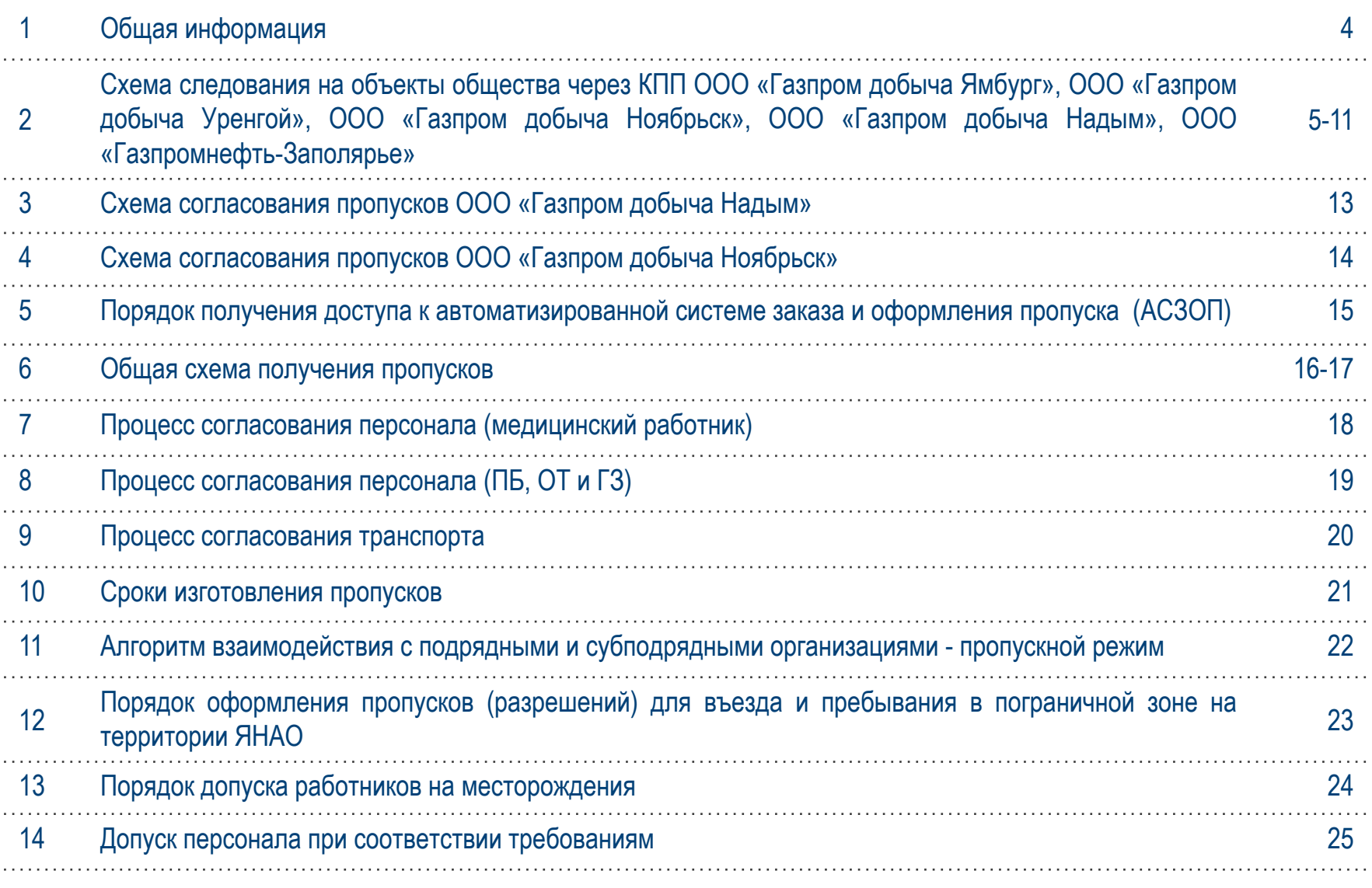

# Содержание

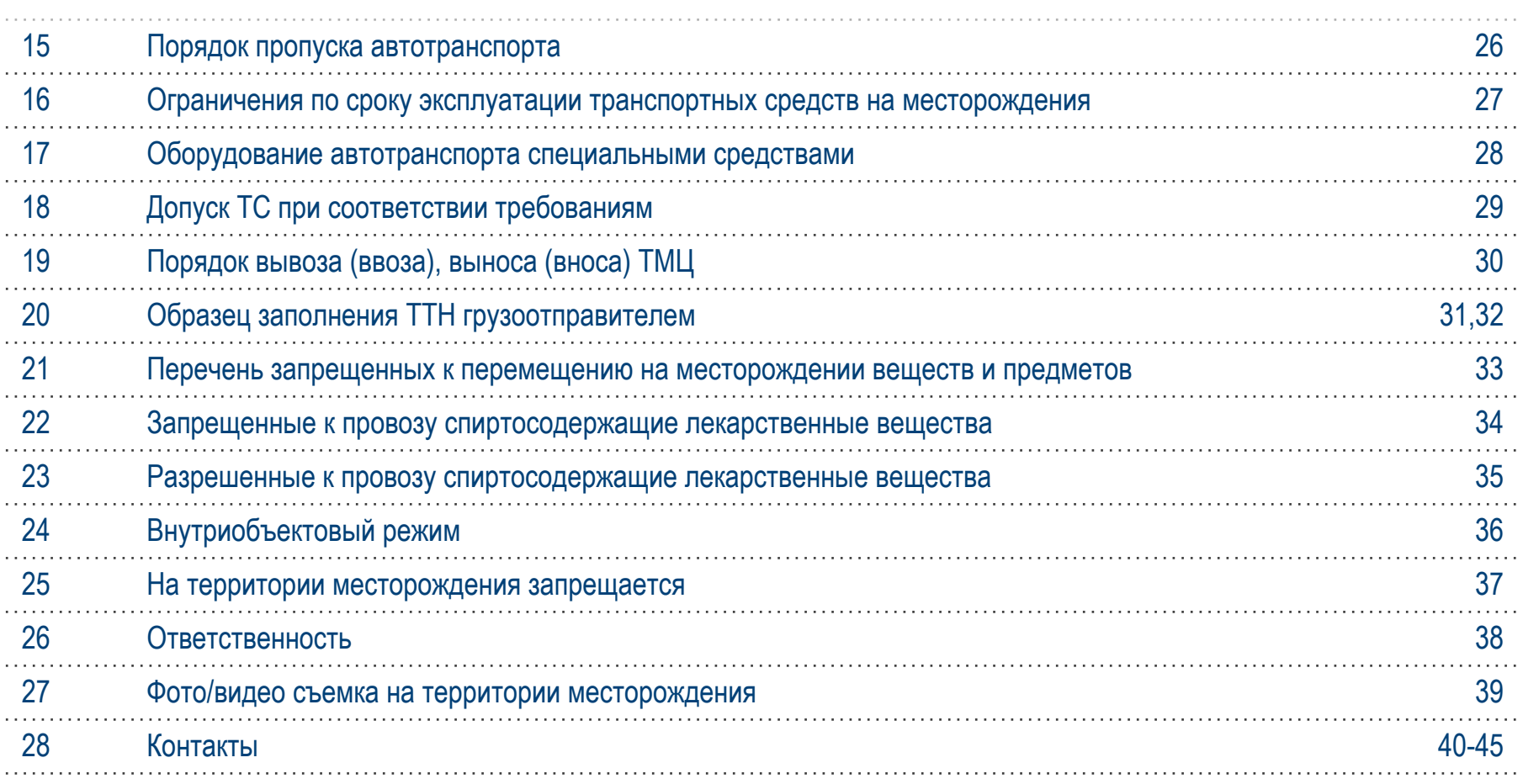

### Общая информация

На объектах **ООО «ГАЗПРОМНЕФТЬ-ЗАПОЛЯРЬЕ»** в соответствии со Стандартом Компании «О пропускном и внутриобъектовом режимах» действует единый порядок, обеспечивающий совокупность мероприятий и правил, которые исключают возможность бесконтрольного входа (выхода) людей, въезда (выезда) транспортных средств, вноса (выноса), ввоза (вывоза) ТМЦ на территорию (с территории), устанавливают порядок доступа и пребывания работников, посетителей и иных лиц на объектах и месторождениях.

### **Требования Стандарта обязательны для исполнения всеми работниками предприятия, подрядчиками, посетителями и иными лицами, находящимися на объектах и месторождениях.**

При заключении договора подряда для организации ознакомления работников Подрядчика и выполнения ими требований Стандарта предоставляется его копия.

Контроль за соблюдением пропускного и внутриобъектового режимов на объектах Общества осуществляет ООО «ЧОО «Интеллект».

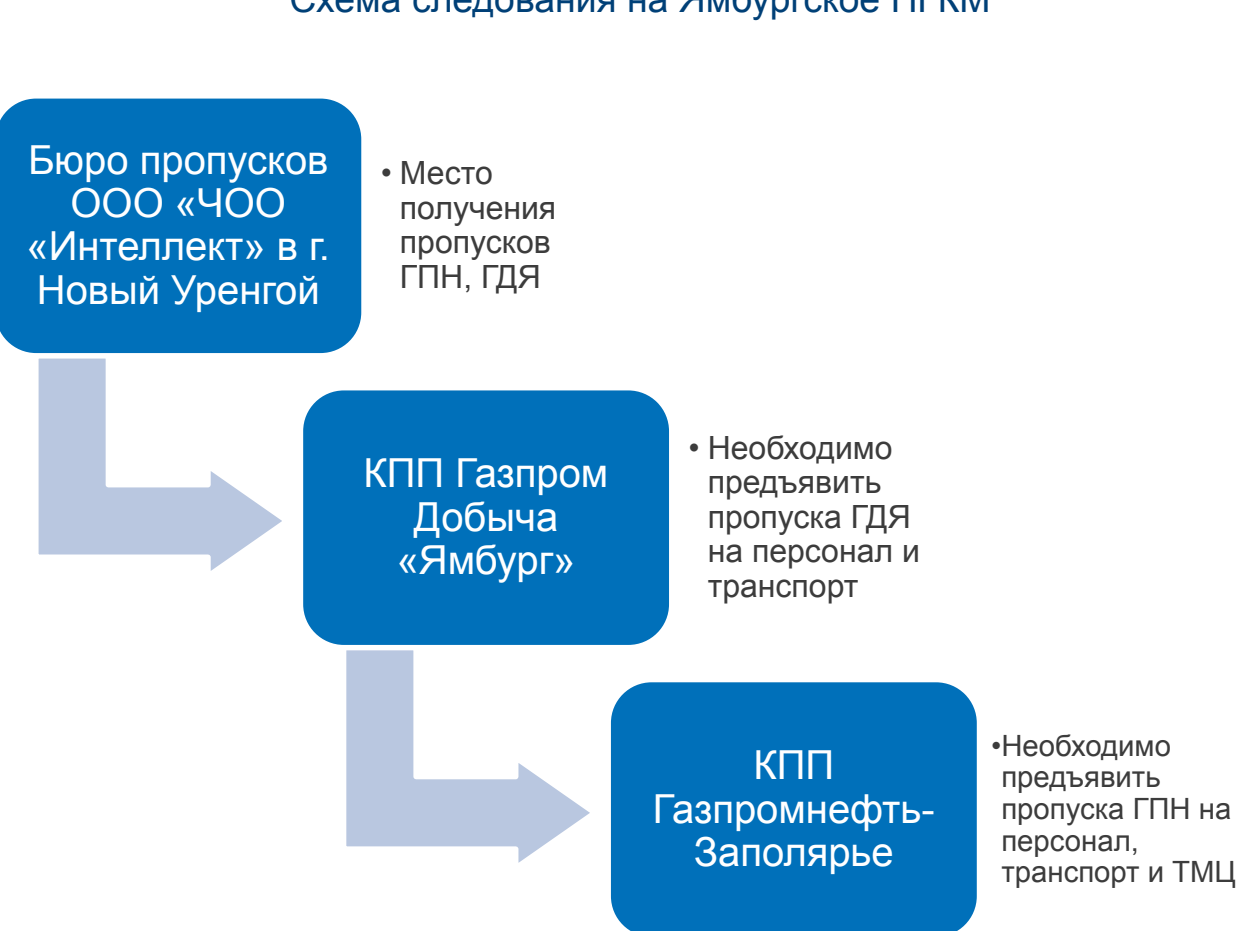

### Схема следования на Ямбургское НГКМ

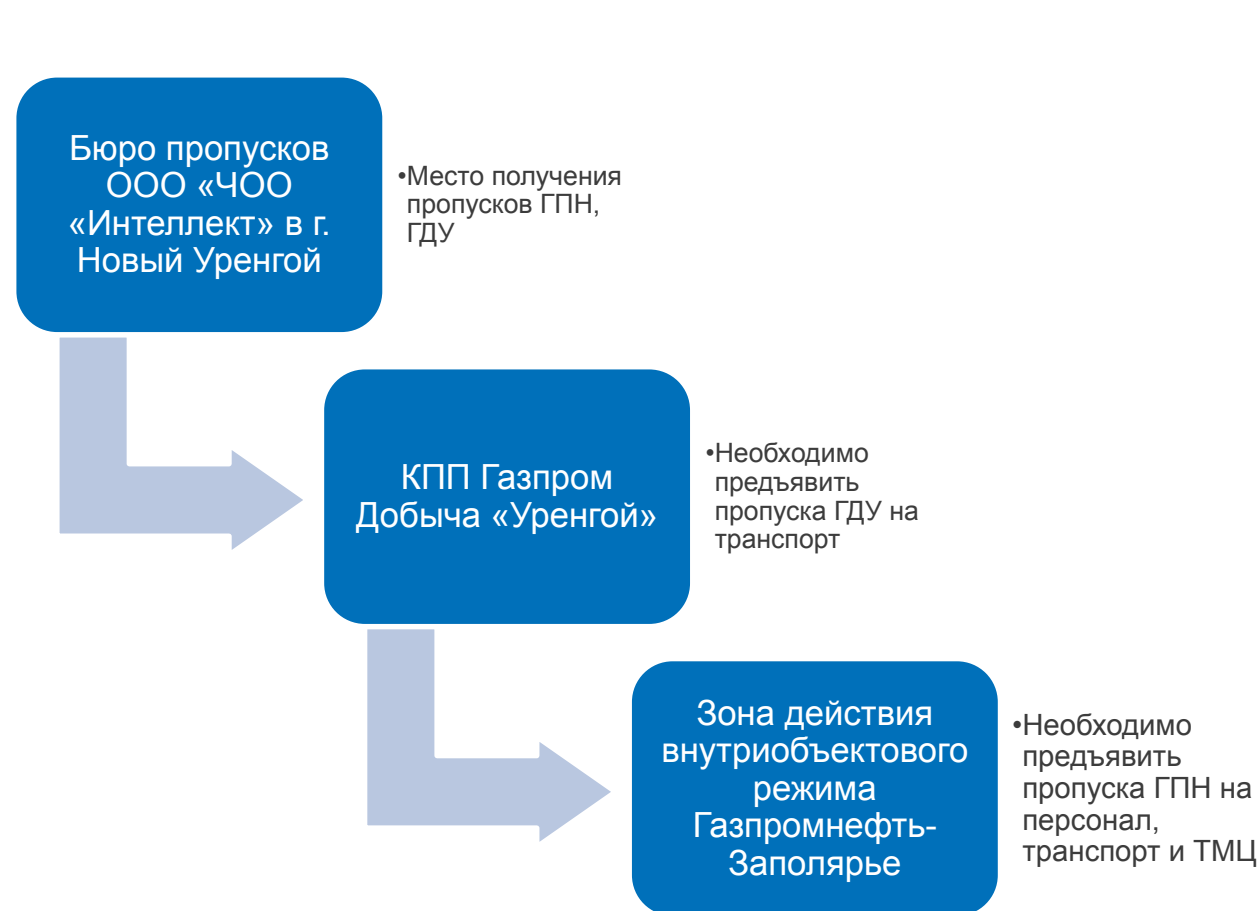

### Схема следования на Песцовое и Ен-Яхинское НГКМ

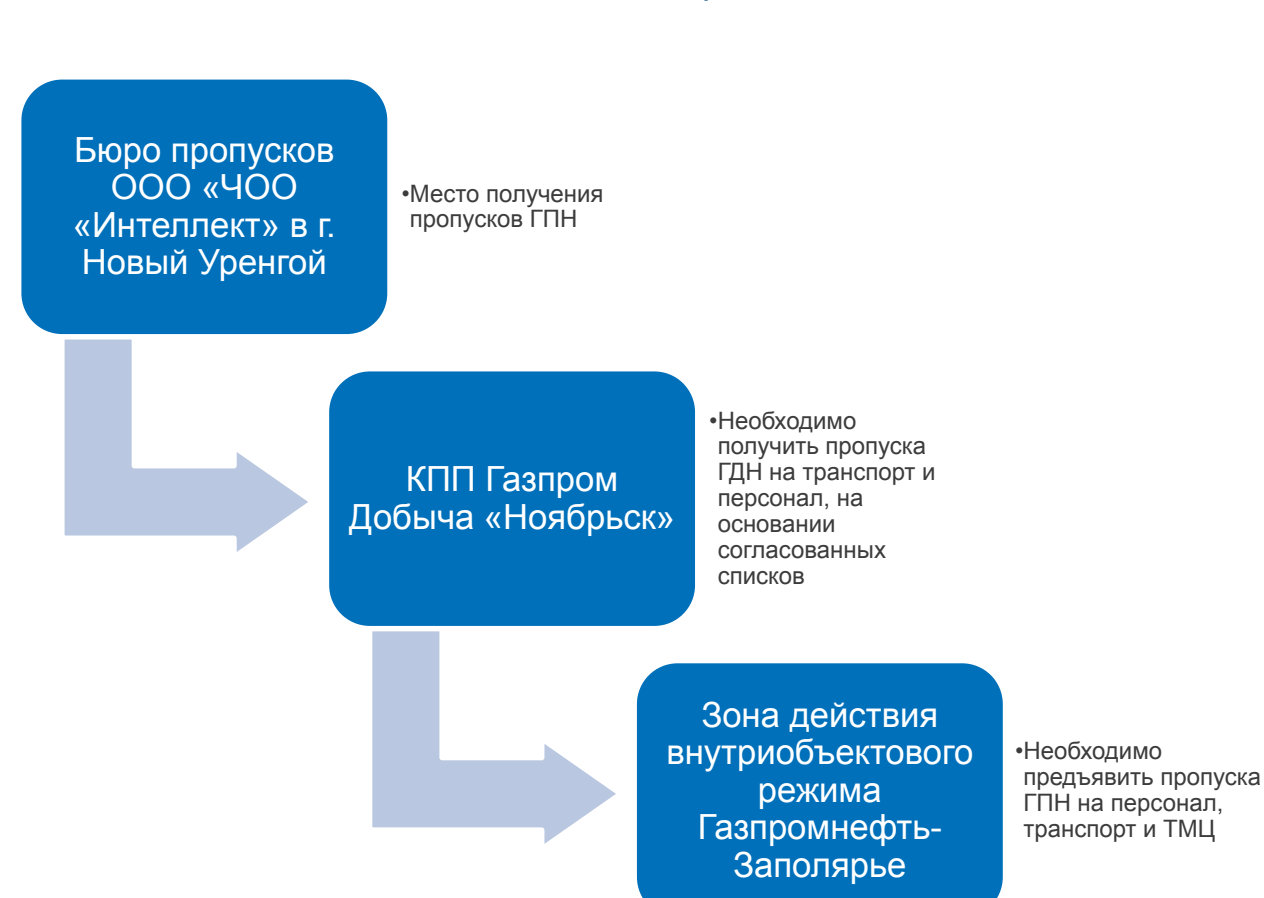

### Схема следования на Западно-Таркосалинское НГКМ

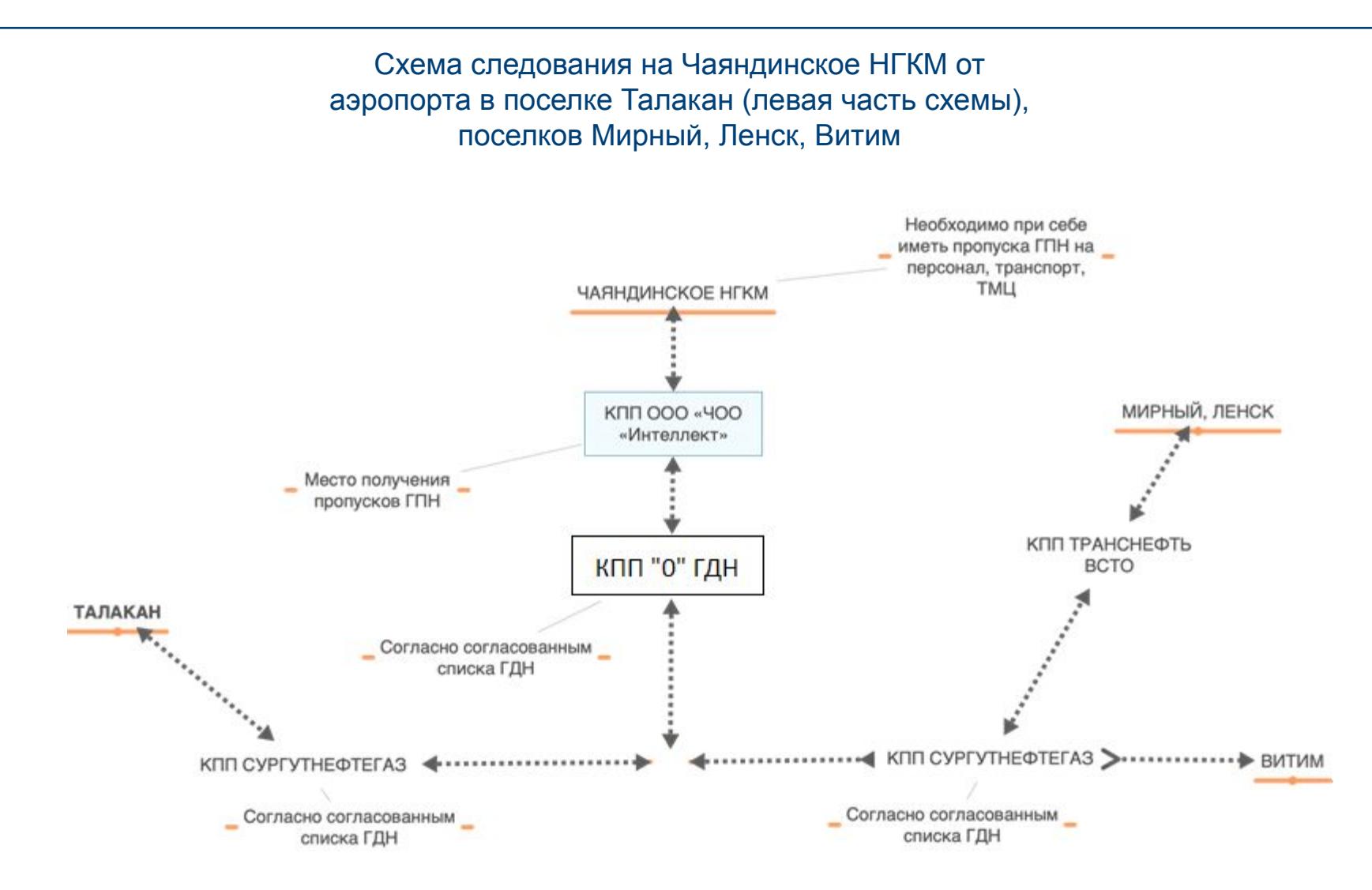

Схема следования на Игнялинский участок от ЧНГКМ, аэропорта в поселке Талакан и с зимней автодороги с г. Усть-Кут, городов Мирный, Ленск, Витим

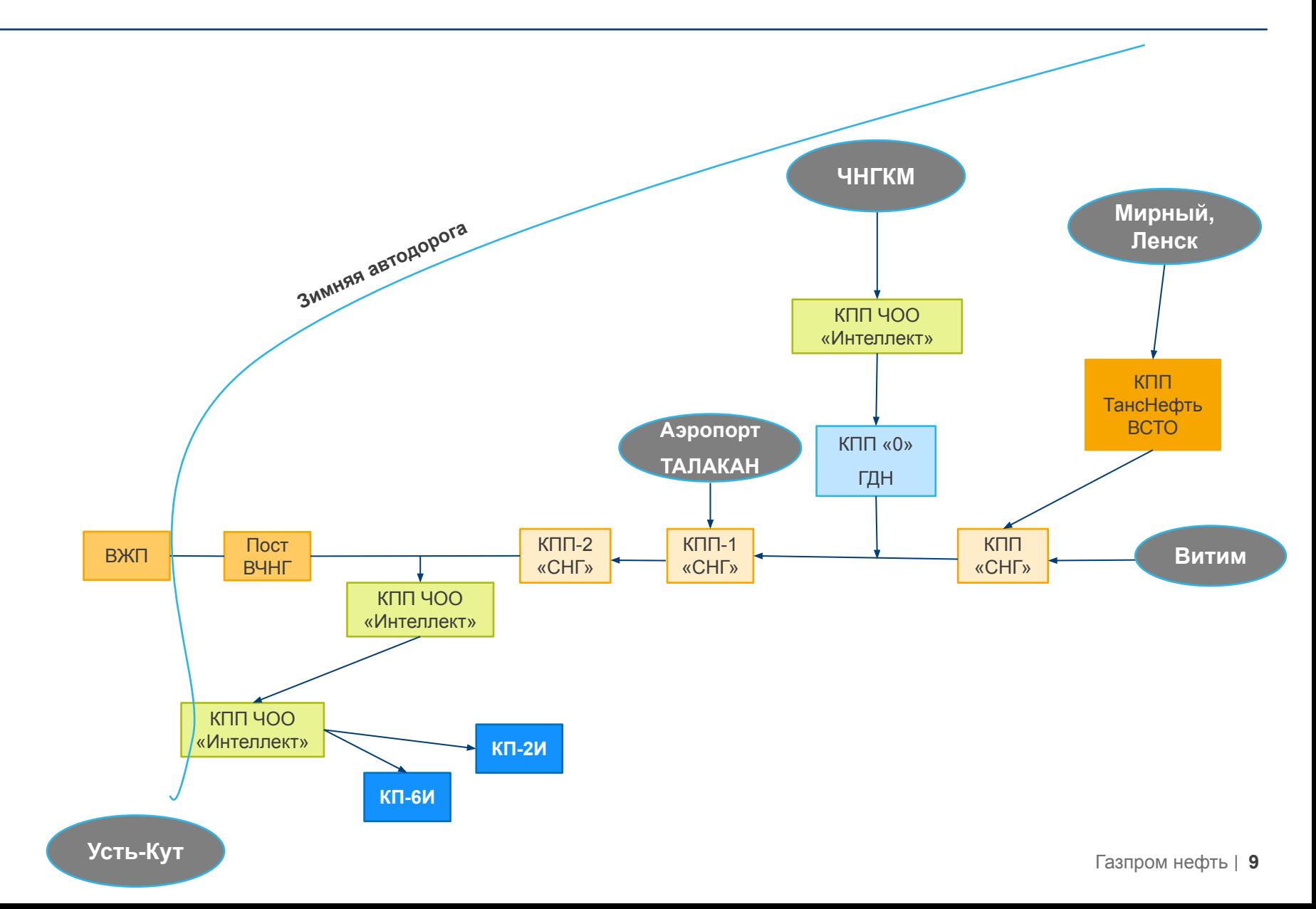

### Схема следования на Уренгойское 3А

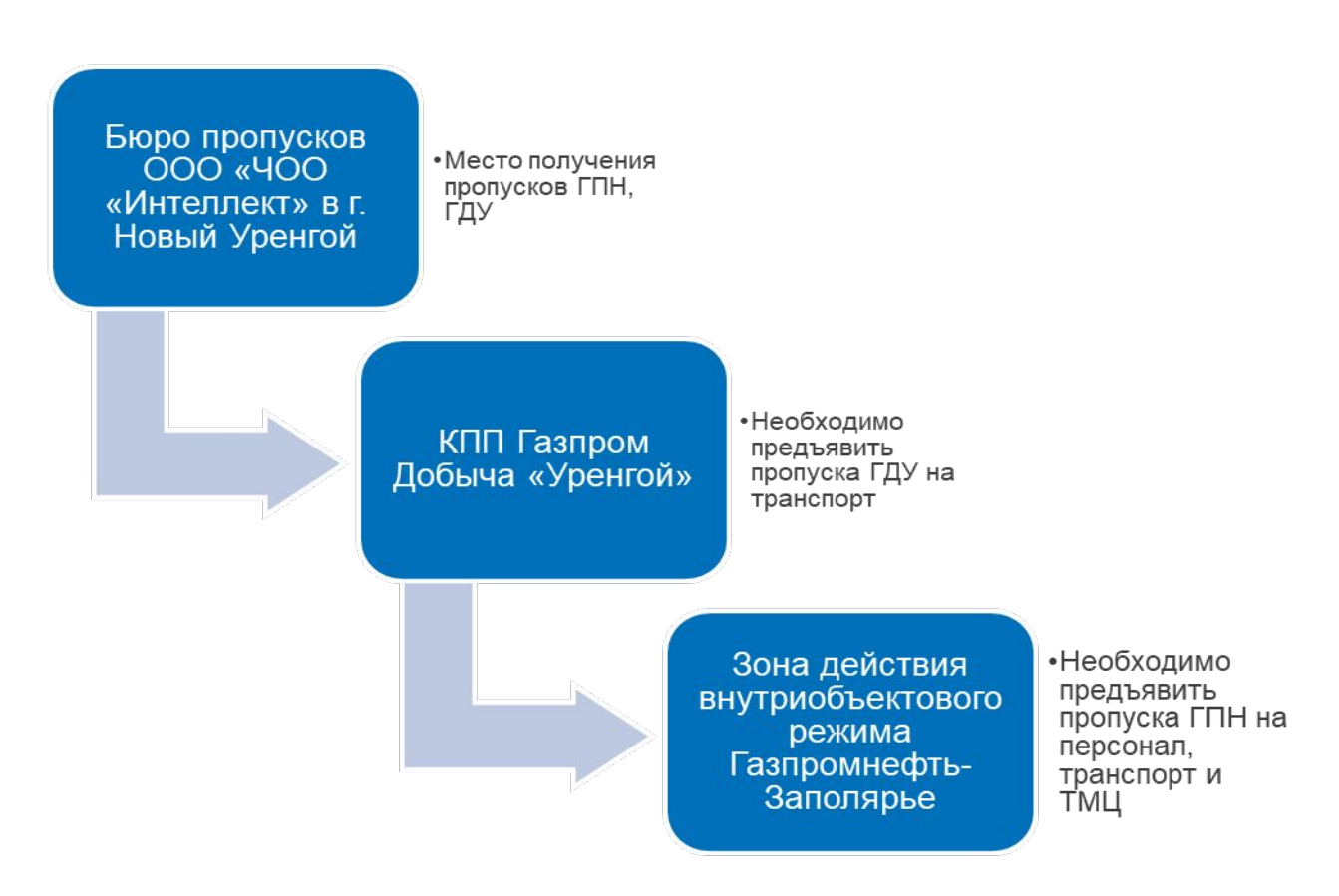

Схема следования на Оренбургское НГКМ

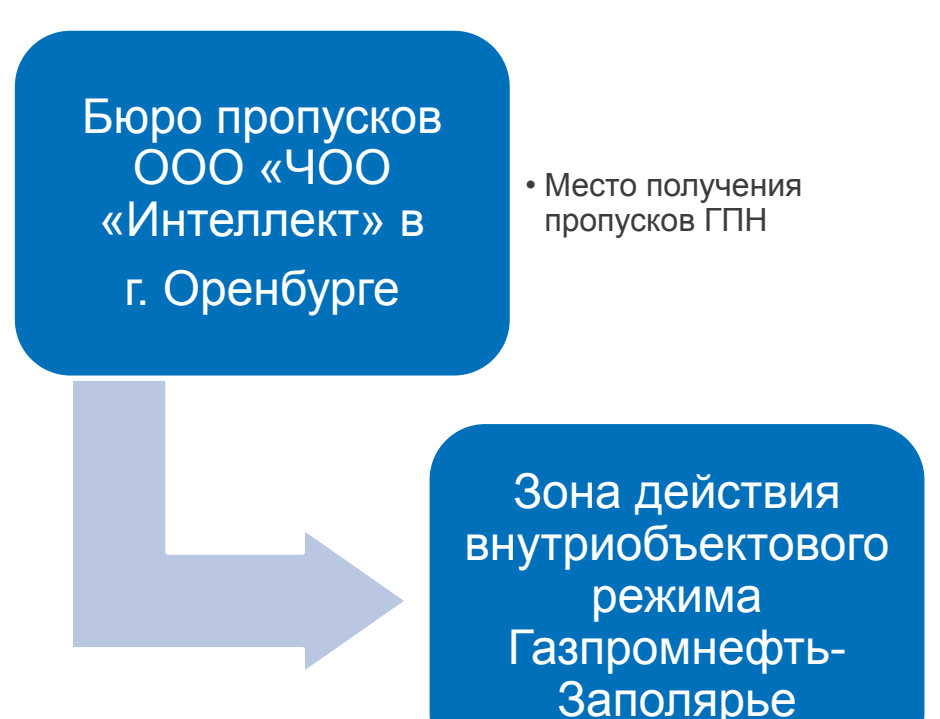

• Необходимо предъявить пропуска ГПН на персонал, транспорт и ТМЦ

### Схема следования на Бованенковское и Харасавэйское НГКМ

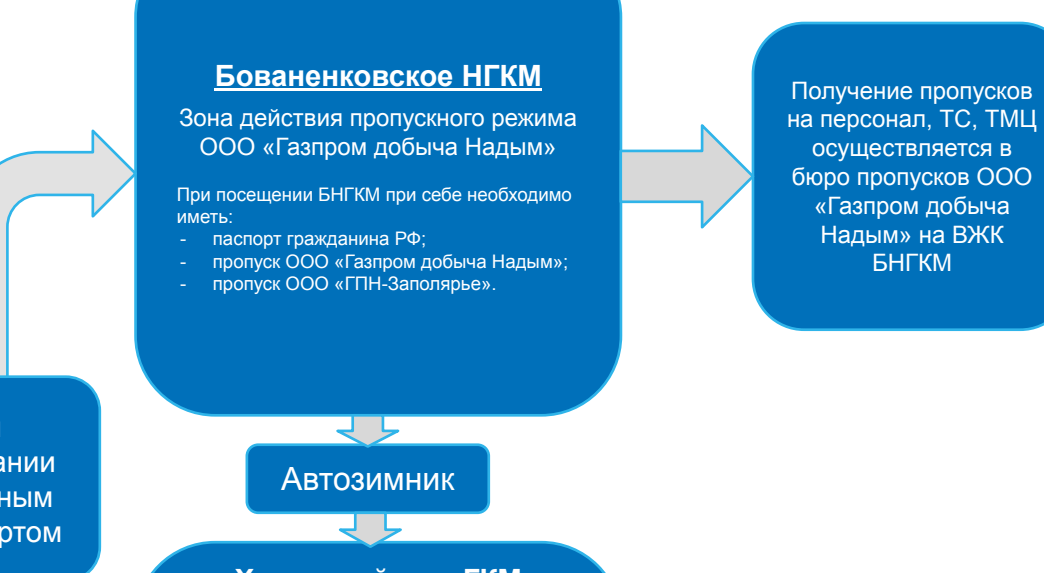

Зона действия пропускного режима ГПН-З

 $\mathcal{L}_\text{max}$  , we have the set of the set of the set of the set of the set of the set of the set of the set of the set of the set of the set of the set of the set of the set of the set of the set of the set of the set of

Получение пропусков на персонал , ТС и ТМЦ осуществляется в ЧОО «Интеллект» на БНГКМ

При следовании воздушным транспортом

**Харасавэйское ГКМ**

Зона действия пропускного режима ООО «Газпром добыча Надым»

При посещении ХНГКМ при себе необходимо иметь:

- паспорт гражданина РФ;
- копию приказа о направлении сотрудника в командировку или командировочное удостоверение;
- для сотрудников, работающих вахтой справку с места работы с указанием работы на Харасавэйском месторождении с …(дата) по настоящее время ();
- пропуск в погранзону;
- пропуск ООО «Газпром добыча Надым»; - пропуск ООО «ГПН-Заполярье».

Получение пропусков на персонал, ТС, ТМЦ осуществляется в бюро пропусков ООО «Газпром добыча Надым» на ВЖК ХГКМ

#### Зона действия пропускного режима ГПН-З

 $\mathcal{L}_\text{max}$  , where  $\mathcal{L}_\text{max}$ 

Получение пропусков на персонал, ТС и ТМЦ осуществляется в ЧОО «Интеллект» на ХГКМ

### Схема согласования пропусков ООО «Газпром добыча Надым»

Схема согласования пропусков на Бованенковское и Харасавэйское НГКМ

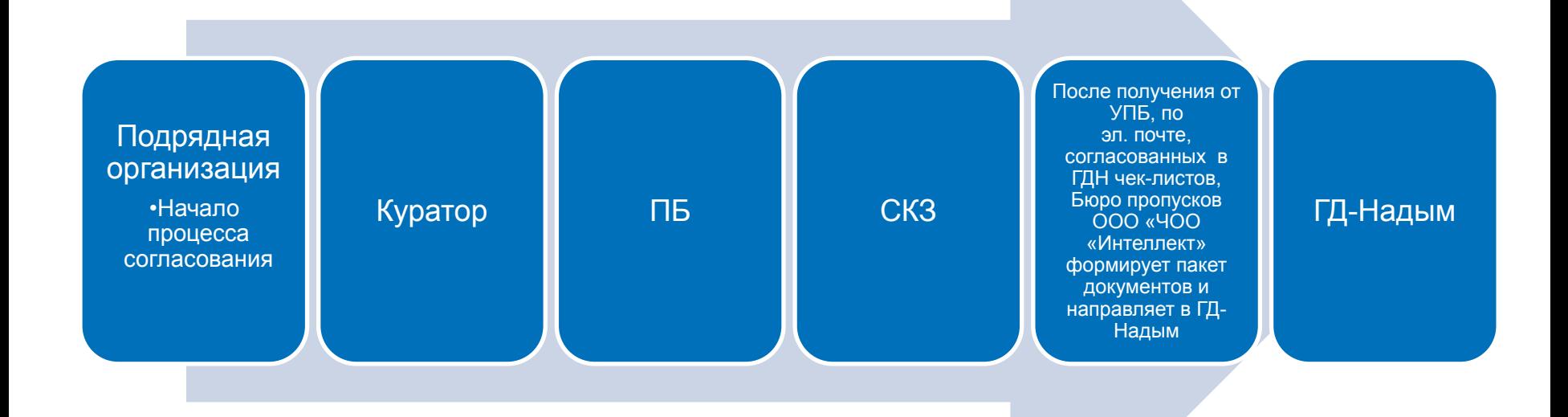

### Схема согласования пропусков ООО «Газпром добыча Ноябрьск»

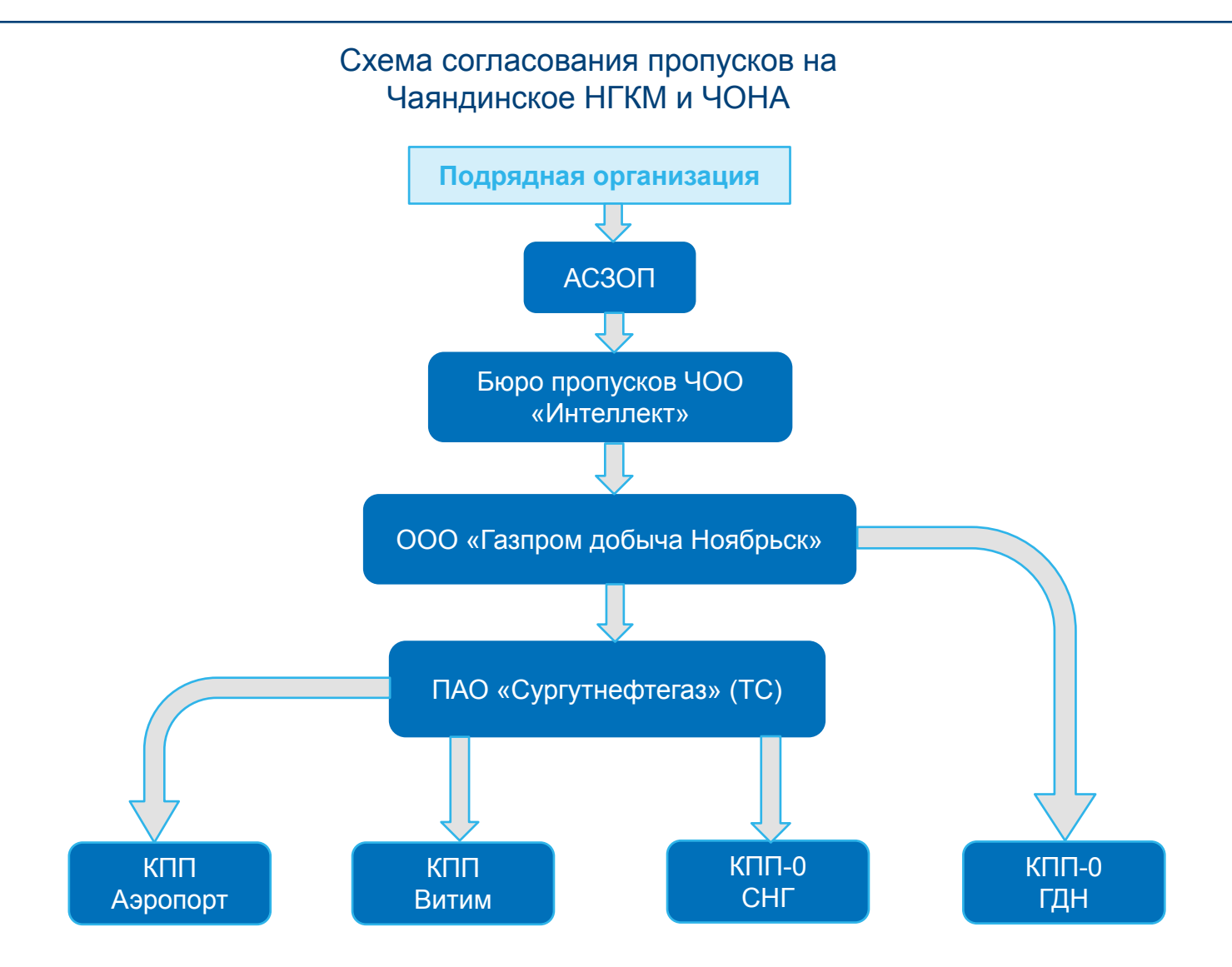

# Порядок получения доступа к автоматизированной системе заказа и оформления пропуска (АСЗОП)

В соответствии с требованиями Стандарта Компании «О пропускном и внутриобъектовом режимах» все пропуска оформляются на основании согласованных в электронном варианте заявок, направленных в установленном порядке. Согласование заявок происходит через программное обеспечение АСЗОП, которое обеспечивает участие всех заинтересованных служб-участников бизнес-процесса получения допуска на объекты Общества. Для заказа и оформления пропусков необходимо получить доступ к АСЗОП.

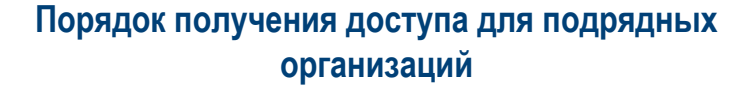

Руководитель подрядной организации приказом (распоряжением) назначает ответственное лицо за оформление и подачу заявок в АСЗОП.

- Организация получает логин и пароль для доступа к порталу, написав письмо, через куратора договора, на адрес электронной почты sysop@i-propusk.ru, предоставив карточку предприятия, копию договора (со страницами: между кем и кем заключен договор, предмет договора, срок действия договора, подписи сторон), копию приказа о назначении ответственного лица и заполненную по установленной форме таблицу.

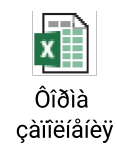

#### **Порядок получения доступа для сотрудников ООО «ГПН-Заполярье»**

- Оформлением пропусков офисным сотрудникам ООО «ГПН-Заполярье», направляемых в командировку, занимаются Администраторы проектов на месторождения которых направляются сотрудники.

- Оформлением пропусков для вахтового персонала ООО «ГПН-Заполярье», заезжающего на месторождения, занимаются делопроизводители месторождений, на которые заезжает персонал.

- Для снижения нагрузки по оформлению пропусков допускается предоставление доступа специально назначенным сотрудникам от структурных подразделений, промыслов. Для этого необходимо в адрес отдела по организации внутриобъектового и пропускного режимов УРиО направить обоснование согласованное руководителем структурного подразделения, начальником промысла.

# Общая схема получения пропусков

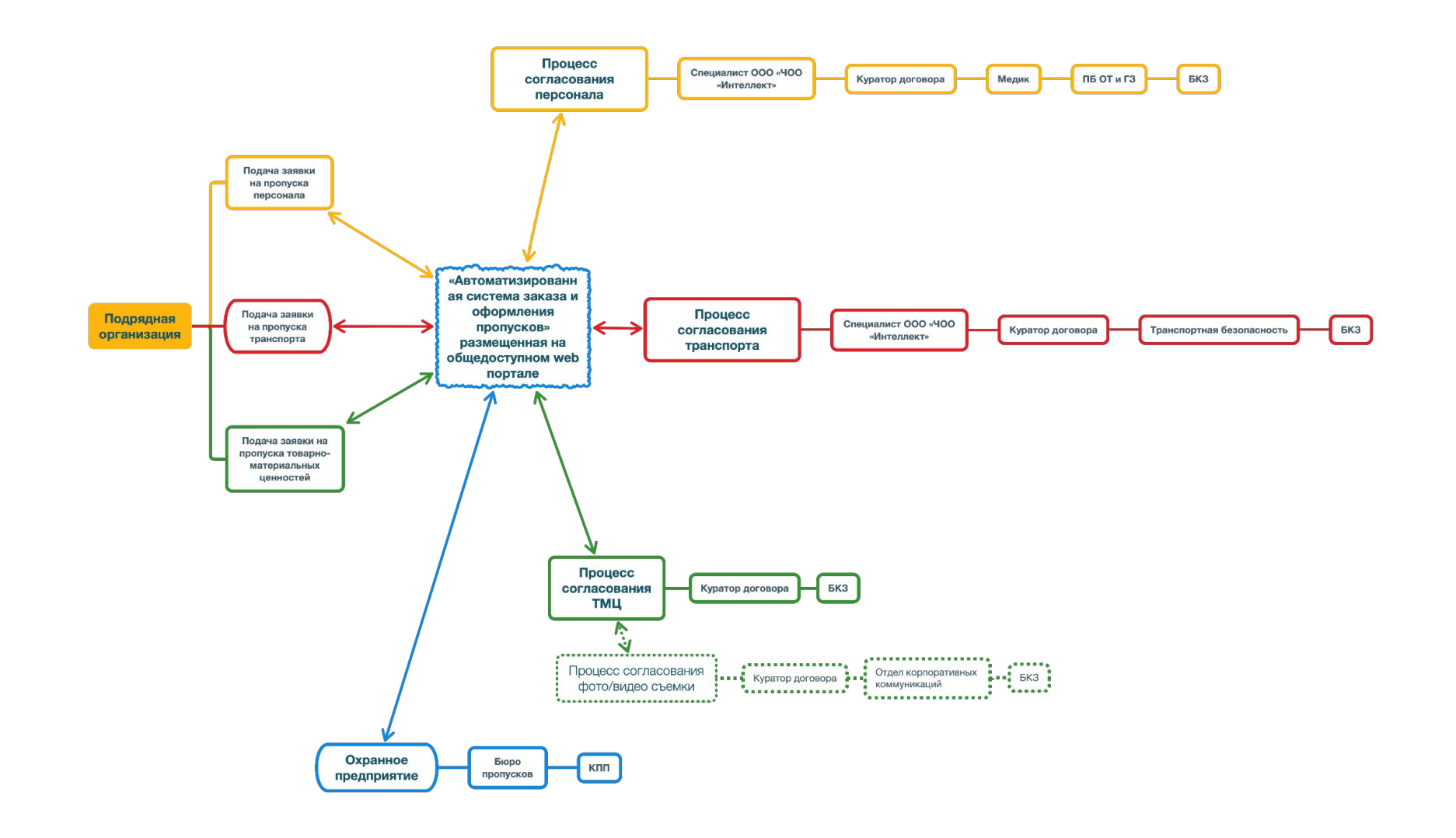

### Общая схема получения пропусков

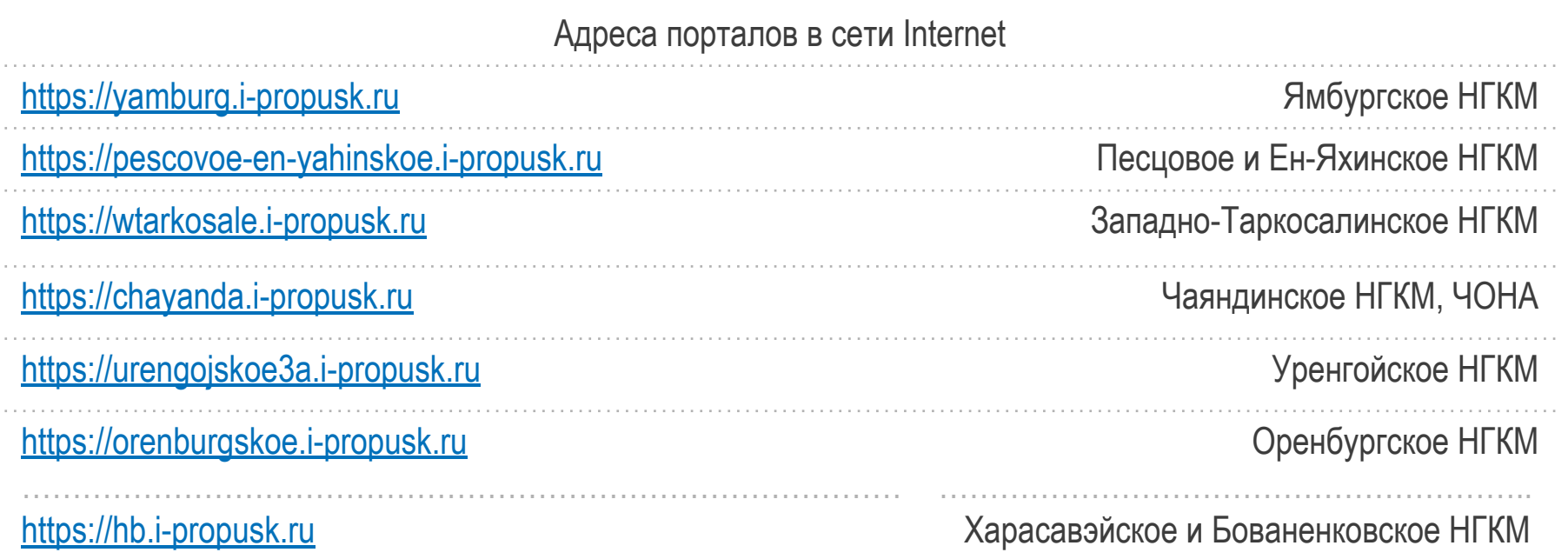

#### Примечание:

Для получения пропусков ООО «Газпром добыча Ямбург», ООО «Газпром добыча Уренгой», ООО «Газпром добыча Ноябрьск», ООО «Газпром добыча Надым» заявка на пропуска, поданная в портале АСЗОП, после согласования БКЗ направляется в Бюро пропусков ООО «ЧОО «Интеллект» в г. Новый Уренгой. Специалист бюро пропусков в г. Новый Уренгой выгружает необходимую информацию и вместе с сопроводительным письмом направляет весь пакет документов в адрес газодобывающих компаний. После получения пропусков ГДЯ, ГДУ, ГД Ноябрьск и ГД Надым специалист Бюро пропусков ООО «ЧОО «Интеллект» проставляет отметки в заявках на пропуска в каждом из порталов, после чего заявка считается исполненной, статус согласования отображается в web части портала.

### Процесс согласования персонала (медицинский работник)

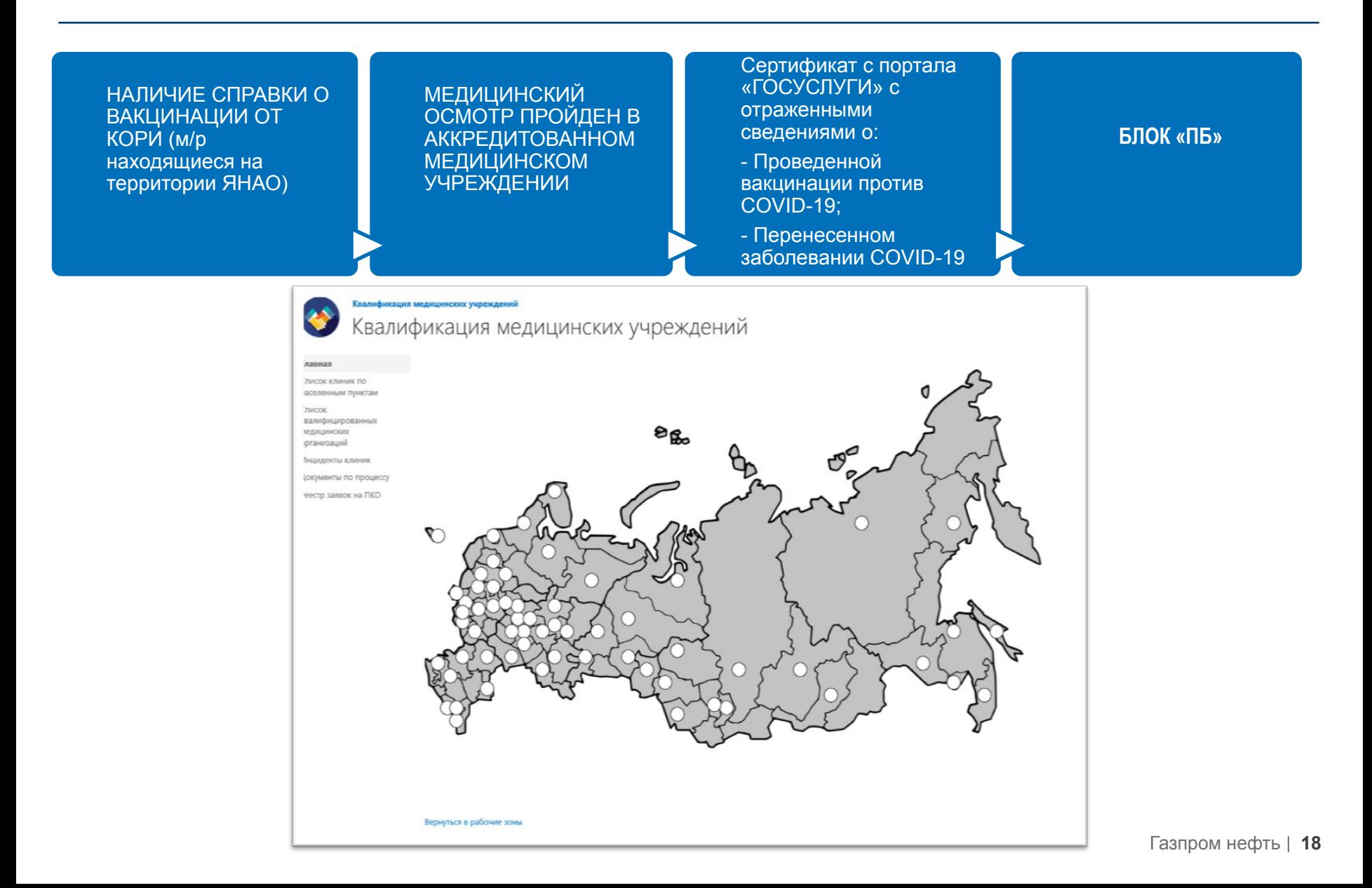

# Процесс согласования персонала (ПБ, ОТ и ГЗ)

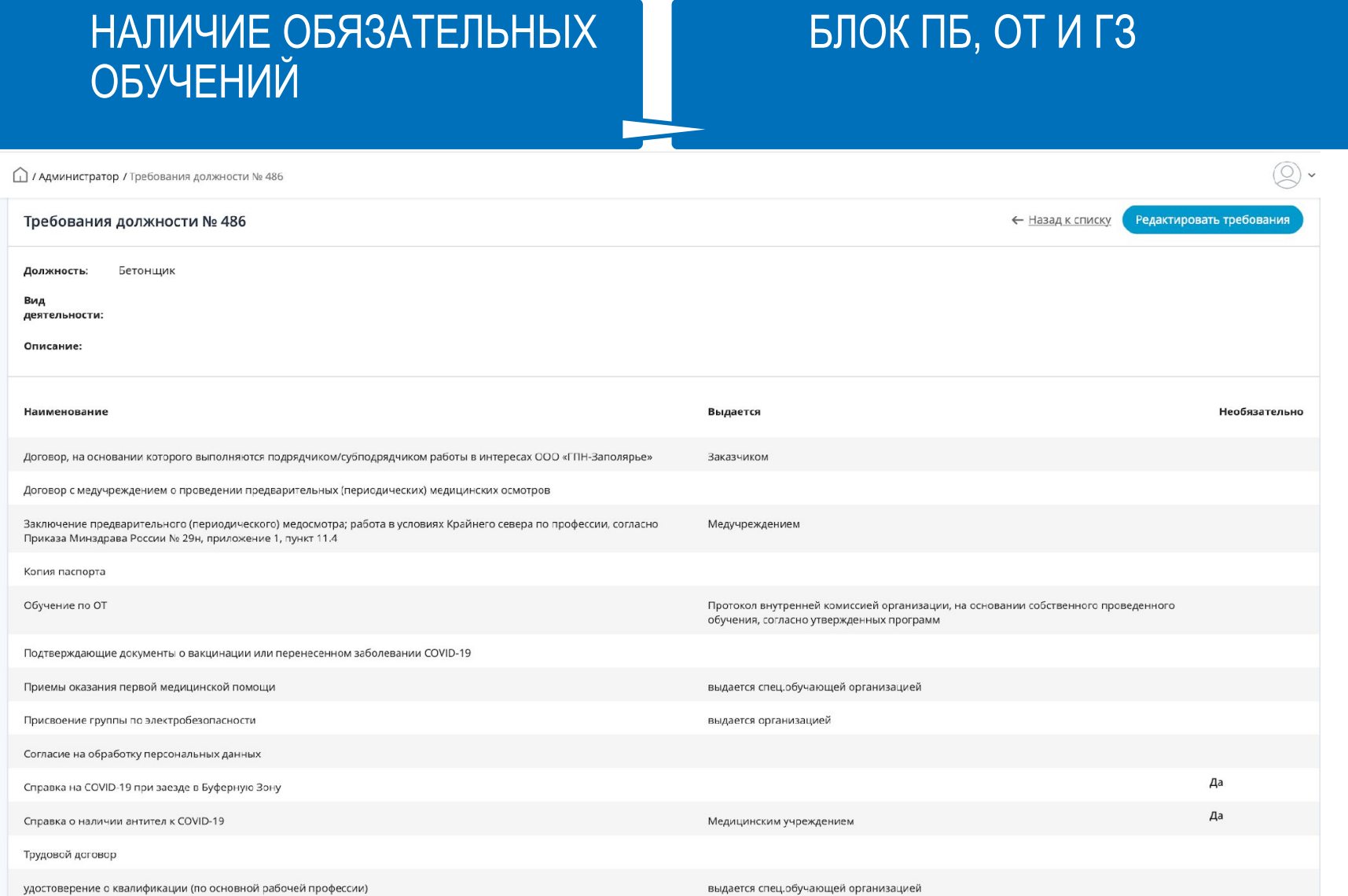

### Процесс согласования транспорта

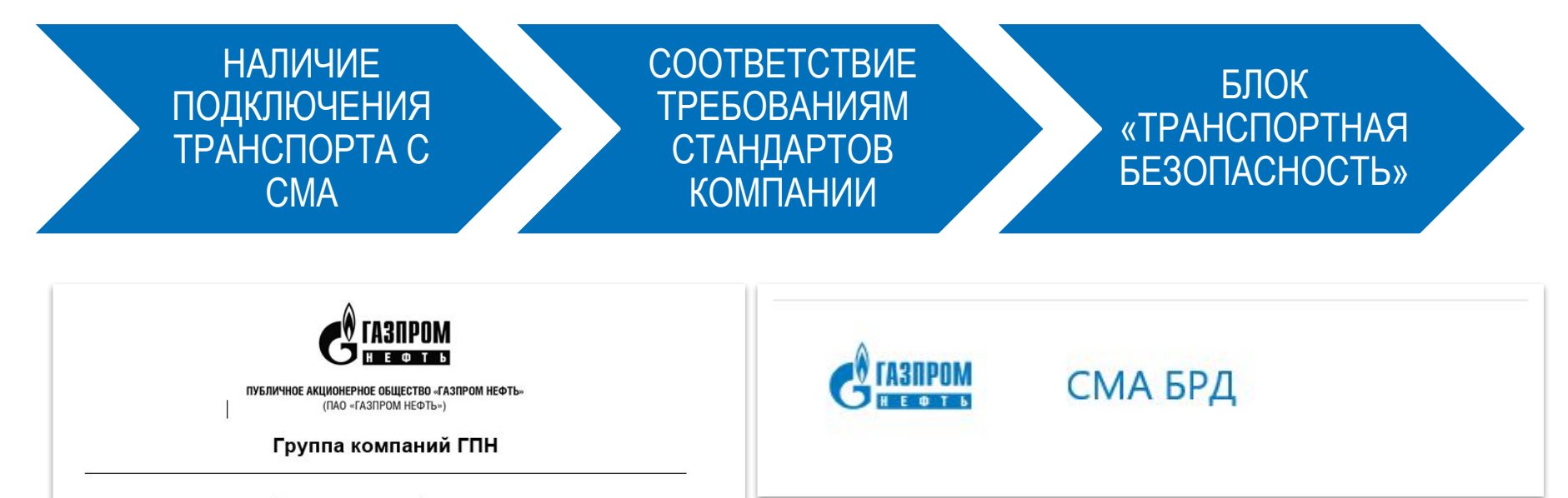

Основополагающий стандарт

Система управления безопасностью дорожного движения

#### Сведения о документе

1 РАЗРАБОТАН Департаментом производственной безопасности

2 ВЛАДЕЛЕЦ ПРОЦЕССА Начальник Управления рисками в области промышленной безопасности, охраны труда и здоровья

3 ДАННЫЙ ДОКУМЕНТ ОТМЕНЯЕТ ДЕЙСТВИЕ:

- в ПАО «Газпром нефть» основополагающего стандарта СК-16.05.01 «Система управления безопасностью дорожного движения» (версия 1.0), утвержденного 08.09.2016 г.

#### Введение

Настоящий стандарт относится к группе бизнес-процессов 16.05.01 «Обеспечение соблюдения требований ПЭБ, ОТ и ГЗ на автомобильном транспорте» категории 16 «Управление промышленной и экологической безопасностью, охраной труда и гражданской защитой». Настоящий стандарт разработан с целью снижения потенциальных рисков травмирования работников, нанесения ущерба имуществу Компании и третьим лицам при эксплуатации и использовании транспортного средства.

#### СРОКИ ИЗГОТОВЛЕНИЯ ПРОПУСКОВ

### В СИСТЕМЕ: HTTPS://I-PROPUSK.RU И ПЕРИОД СОГЛАСОВАНИЯ ЗАЯВОК В БЮРО ПРОПУСКОВ ООО «ГАЗПРОМ ДОБЫЧА УРЕНГОЙ», ООО «ГАЗПРОМ ДОБЫЧА ЯМБУРГ», ООО «ГАЗПРОМ ДОБЫЧА НОЯБРЬСК», ООО «ГАЗПРОМ ДОБЫЧА НАДЫМ»

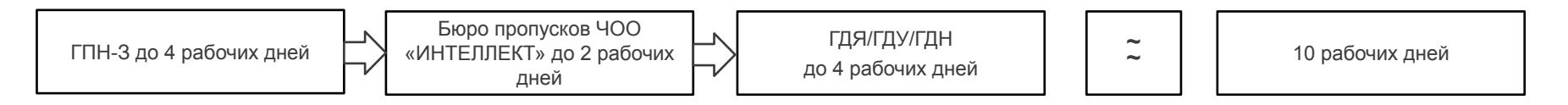

Срок согласования заявок в системе https://i-propusk.ru ООО «ГАЗПРОМНЕФТЬ-ЗАПОЛЯРЬЕ» исчисляется с момента подачи заявки и составляет до 4 рабочих дней. После изготовления внутреннего пропуска и при правильной подаче полного пакета документов специалист бюро пропусков ООО «ЧОО «Интеллект» принимает заявку в работу (срок до 2 рабочих дней), готовит пакет документов и отправляет в бюро пропусков ООО «Газпром добыча Ямбург», ООО «Газпром добыча Уренгой» и ООО «Газпром добыча Ноябрьск», ООО «Газпром добыча Надым». Согласно нормативных документов газодобывающих компаний пропуска согласовываются до 4 рабочих дней. После оформления пропусков, специалист бюро пропусков ООО «ЧОО «Интеллект», указывает на портале статус готовности полного пакета пропусков. Согласованные БКЗ списки на оформление пропусков ООО «Газпром добыча Ноябрьск» направляются на КПП для проезда на Западно-Таркосалинское, Чаяндинское месторождения и проект «ЧОНА». После изготовления внутреннего пропуска на Харасавэйское и Бованенковское месторождения и при правильной подаче полного пакета документов, специалист бюро пропусков ООО «ЧОО «Интеллект» принимает заявку в работу (срок 2 рабочих дня), готовит пакет документов и отправляет в бюро пропусков ООО «Газпром добыча Надым». Срок согласования пропусков составляет до 6 рабочих дней. Получение пропусков организовано в бюро пропусков ООО «Газпром добыча Надым» на ВЖК Бованенковского и Харасавэйского месторождений. Получение пропусков ГПН-З на посту МГ ЧОО «Интеллект», расположенном на КП № 7N ХГКМ, на КПП-1 ЧОО «Интеллект», расположенном на КП-19G БНГКМ.

# Алгоритм взаимодействия с подрядными и субподрядными организациями пропускной режим

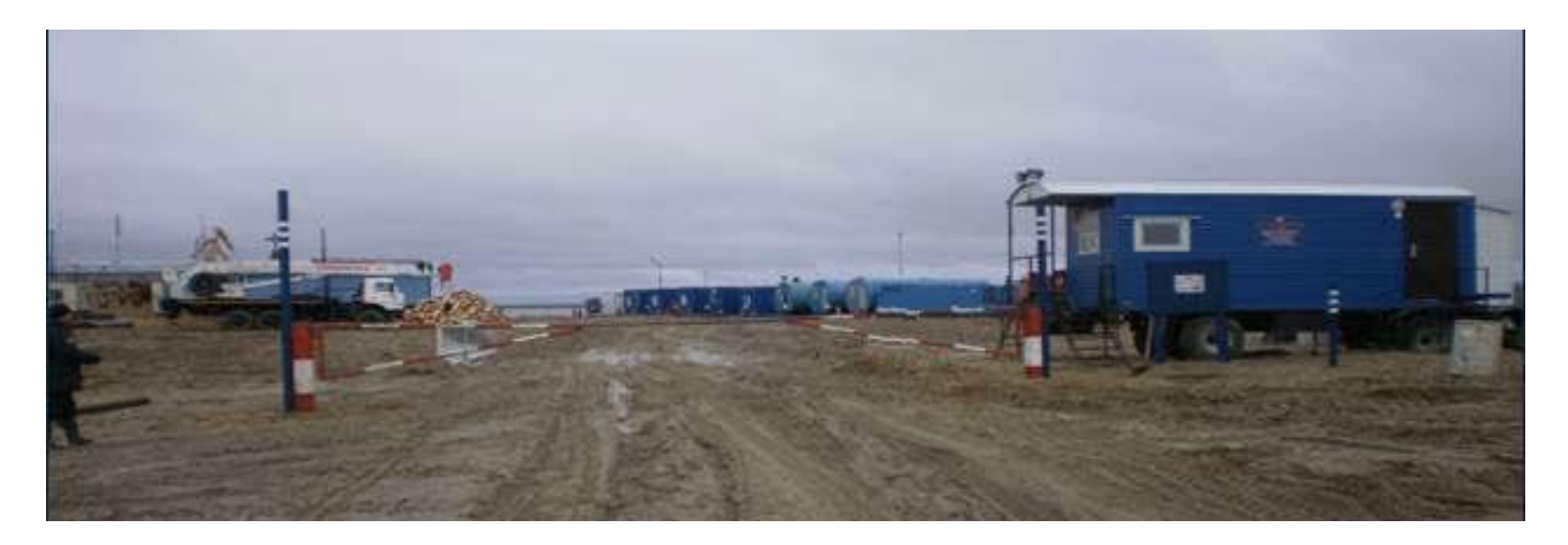

#### **ПРОПУСКНОЙ РЕЖИМ**

**Вход(выход) людей, въезд(выезд) транспортных средств, ввоз(вывоз) ТМЦ на месторождение (с месторождения) осуществляется через КПП, которые оборудуются шлагбаумами или распашными воротами.** 

**Допуск лиц на месторождение, проезд транспортных средств осуществляется при наличии пропуска установленного образца. Пропуск для прохода (проезда) на месторождение предъявляется на КПП сотруднику охраны.**

#### **Допуск работников на месторождение осуществляется по временным бумажным пропускам при предъявлении документов, удостоверяющих личность.**

Документами, удостоверяющими личность работников, для их допуска (прохода и проезда) на месторождение являются:

Для граждан Российской Федерации:

Для иностранных граждан:

- паспорт гражданина Российской Федерации
- временное удостоверение личности гражданина РФ
- ✔ паспорт иностранного гражданина (с обязательным вкладышем к нему о регистрации на территории Российской Федерации гражданам ближнего зарубежья);
- разрешение на временное проживание;
- вид на жительство;
- временное удостоверение личности лица без гражданства в РФ.

*Примечание: В соответствии с ПОСТАНОВЛЕНИЕМ ПРАВИТЕЛЬСТВА РОССИЙСКОЙ ФЕДЕРАЦИИ от 4 июля 1992 г. N 470 ОБ УТВЕРЖДЕНИИ ПЕРЕЧНЯ ТЕРРИТОРИЙ РОССИЙСКОЙ ФЕДЕРАЦИИ С РЕГЛАМЕНТИРОВАННЫМ ПОСЕЩЕНИЕМ ДЛЯ ИНОСТРАННЫХ ГРАЖДАН, подрядным организациям необходимо своевременно проводить согласование с органами ФСБ России иностранных граждан, планируемых к заезду на месторождения, находящиеся на территории ЯНАО. Данное согласование вкладывается в АСЗОП «i-propusk» при оформлении заявок на персонал из числа иностранных граждан.*

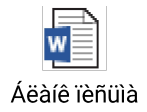

### Порядок оформления пропусков (разрешений) для въезда и пребывания в пограничной зоне на территории ЯНАО

В соответствии с Приказом Федеральной службы безопасности Российской Федерации от 16 июня 2006 № 278 «О пределах пограничной зоны на территории Ямале-Ненецкого автономного округа», в пограничную зону входит Харасавэйское месторождение.

Правила въезда (прохода), временного пребывания и передвижения лиц и транспортных средств, ведение хозяйственной, промысловой и иной деятельности в пограничной зоне регламентируются приказом Федеральной службы безопасности Российской Федерации от 07.08.2017 № 454 «Об утверждении Правил пограничного режима».

В связи с этим, для посещения Харасавэйского месторождения подрядным, субподрядным организациям надлежит самостоятельно подавать заявления (ходатайство) на оформление пропуска (разрешения) в пограничную зону, в соответствии с установленными правилами въезда и пребывания в пограничной зоне.

Подача заявлений, ходатайств предприятий, оформление и выдача пропусков и разрешений осуществляется в соответствии с Административным регламентом, утвержденным приказом Федеральной службы безопасности Российской Федерации от 03.03.2021 № 89.

По вопросам получения пропусков следует обращаться в Отдел (пограничную комендатуру) в г. Салехарде Пограничного управления Федеральной службы безопасности Российской Федерации по западному арктическому району.

#### *Контакты и режим работы:*

629008, ЯНАО, г. Салехард, микрорайон Теремки д. 62. Телефон 8 (34922) 3-94-47.

Работа с заявителями проводится ежедневно, кроме субботы, воскресенья и нерабочих праздничных дней в соответствии со следующим графиком:

Газпром нефть **24** понедельник -четверг с 10.00 до 17.00, пятница с 10.00 до 15.30, перерыв с 13.00 до 13.45.

*Обращаем внимание, что своевременное оформление пропусков в погранзону возлагается под* 

# Допуск персонала при соответствии требованиям

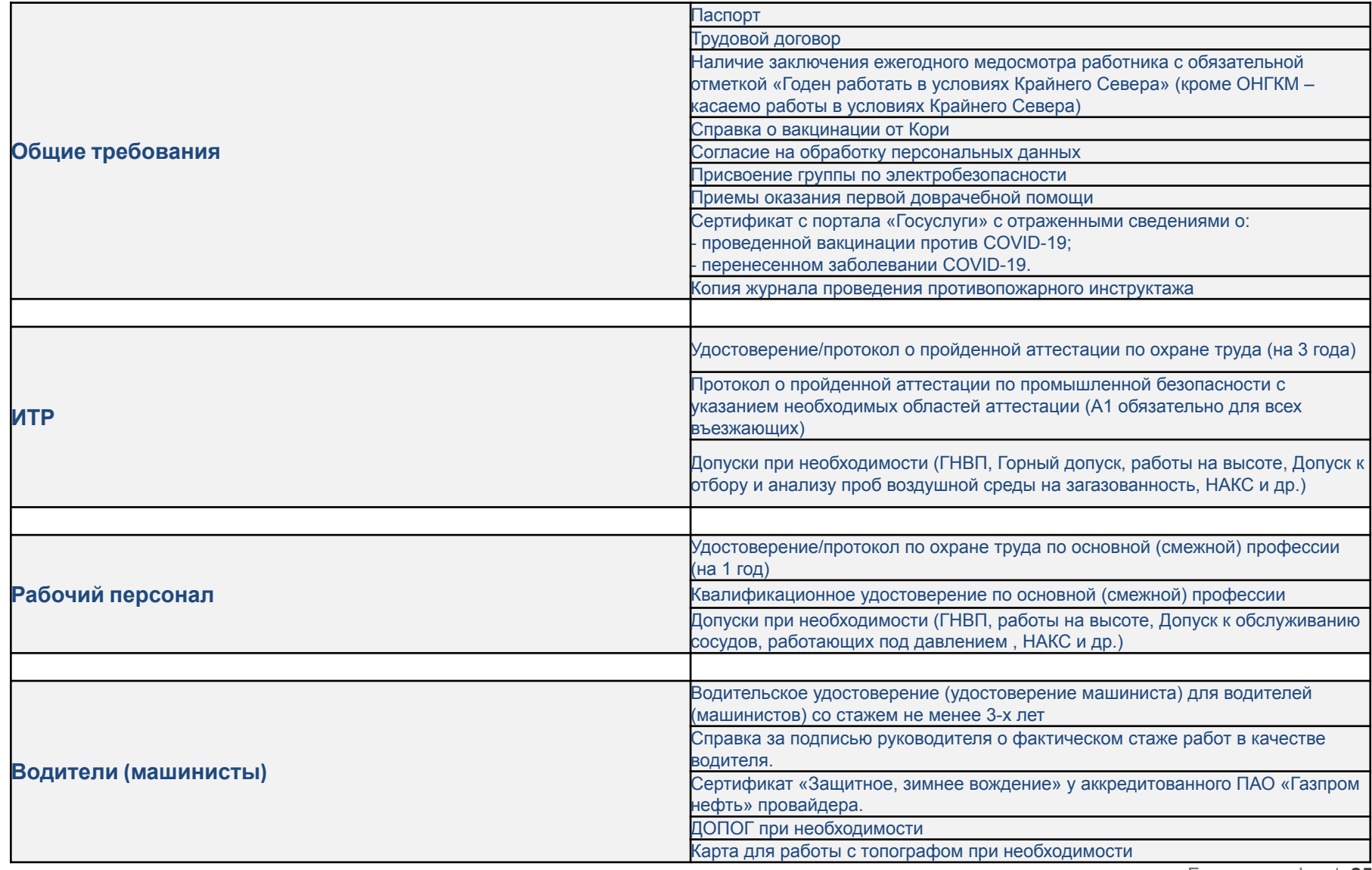

### Порядок допуска автотранспорта

Пропуск автотранспорта на территорию месторождения осуществляется при наличии пропусков установленного образца на автотранспорт (транспортный пропуск и/или согласованный список) водителя и перевозимых лиц.

При проезде транспортного средства через КПП водитель обязан предоставить водительское удостоверение, документы на транспортное средство, путевой лист и документы на перевозимые ТМЦ (ТТН) для сверки их наличия по фактическому количеству и наименованиям, диагностическую карту на ТС, страховой полис ОСАГО, чек-лист осмотра техники представителем Заказчика по БДД

Весь автотранспорт при въезде и выезде подлежит обязательному осмотру с регистрацией в журнале. На одном экземпляре ТТН проставляется отметка о прохождении КПП охранного предприятия**.** 

При невыполнении вышеуказанных требований водителями сотрудники охраны оформляют соответствующий акт о нарушении для привлечения виновных лиц к ответственности, налагается запрет на проезд транспортного средства через КПП на месторождение.

В случае самовольного проезда транспортного средства через КПП сотрудники охраны немедленно сообщают об этом в БКЗ и при необходимости в дежурную часть органов внутренних дел.

# Ограничения по сроку эксплуатации транспортных средств на месторождения

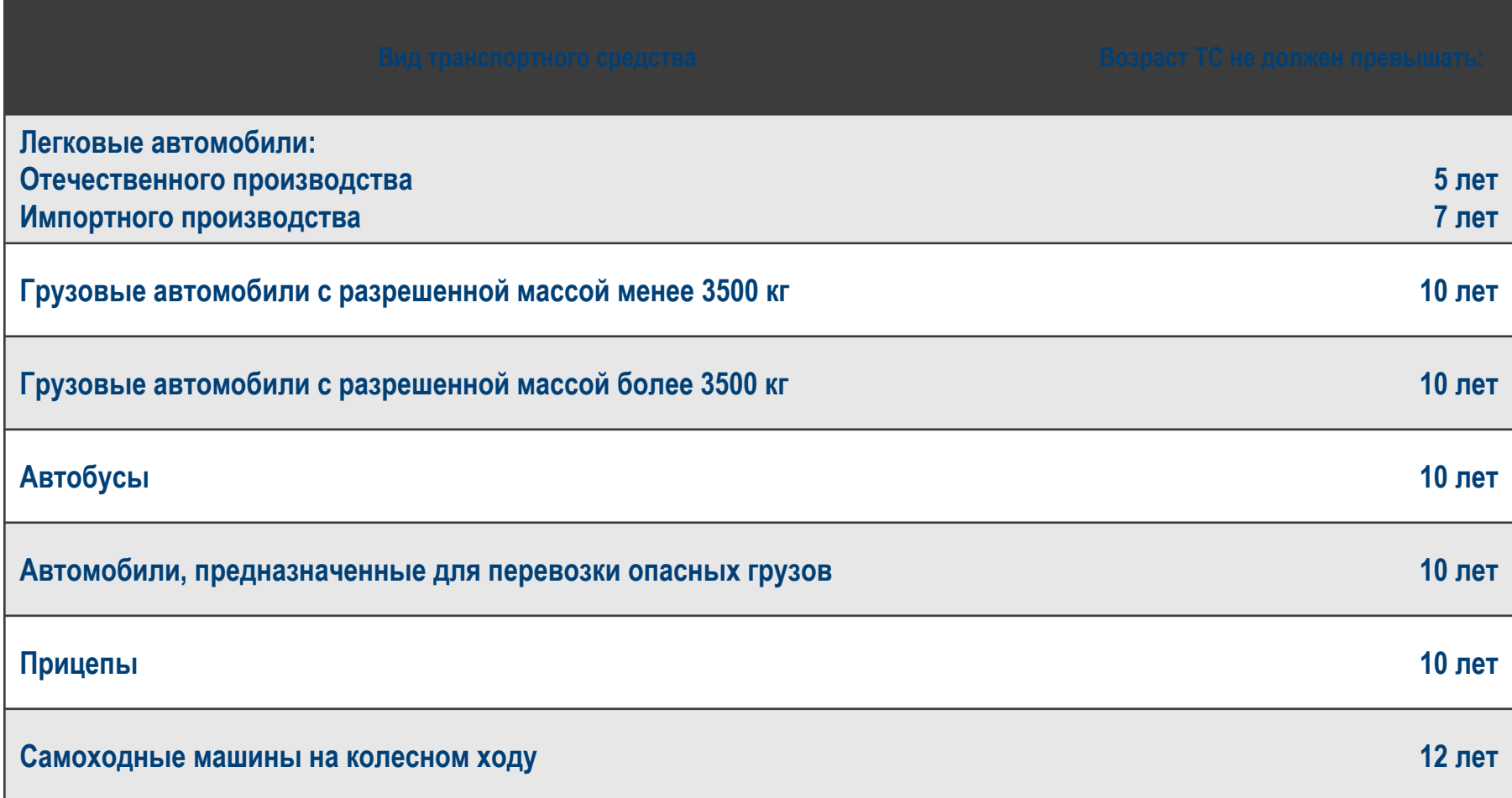

### Оборудование автотранспорта специальными средствами

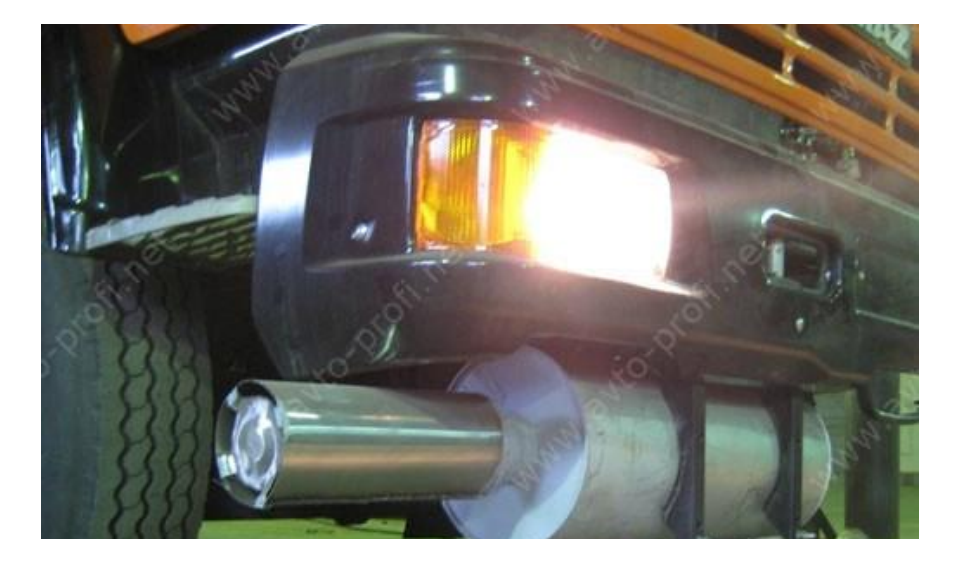

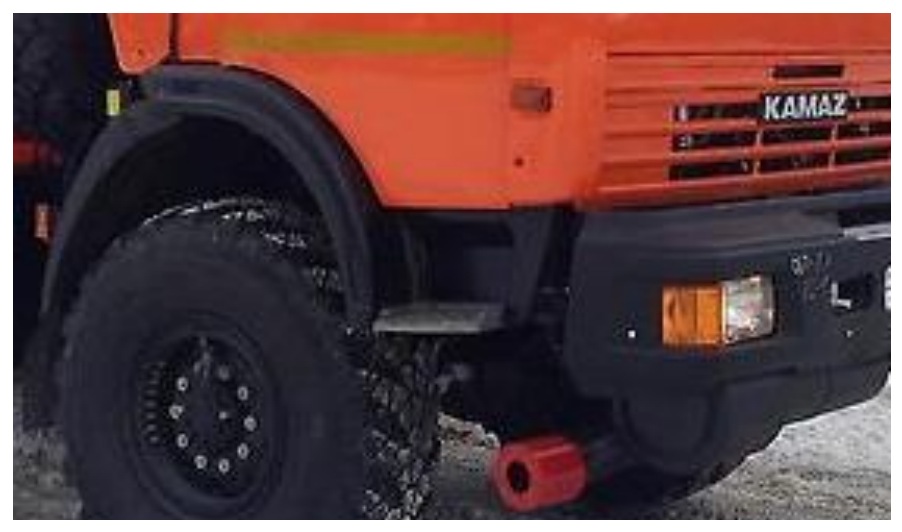

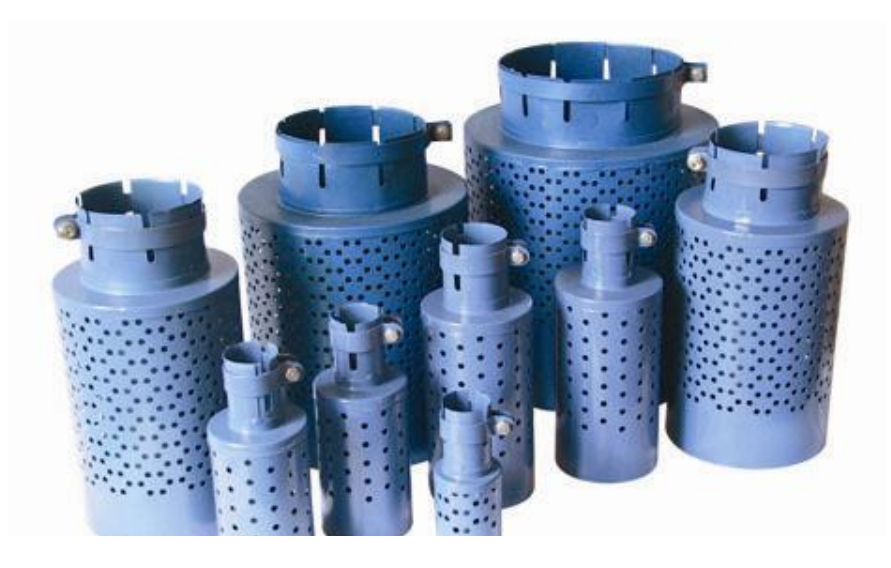

**Все автотранспортные средства, эксплуатируемые на производственных объектах, должны быть оснащены искрогасителем внешнего типа.**

**Если автотранспортное средство имеет искрогаситель в составе выпускной системы, необходимо предоставить подтверждающие документы (сертификаты, допуски).**

# Допуск ТС при соответствии требованиям

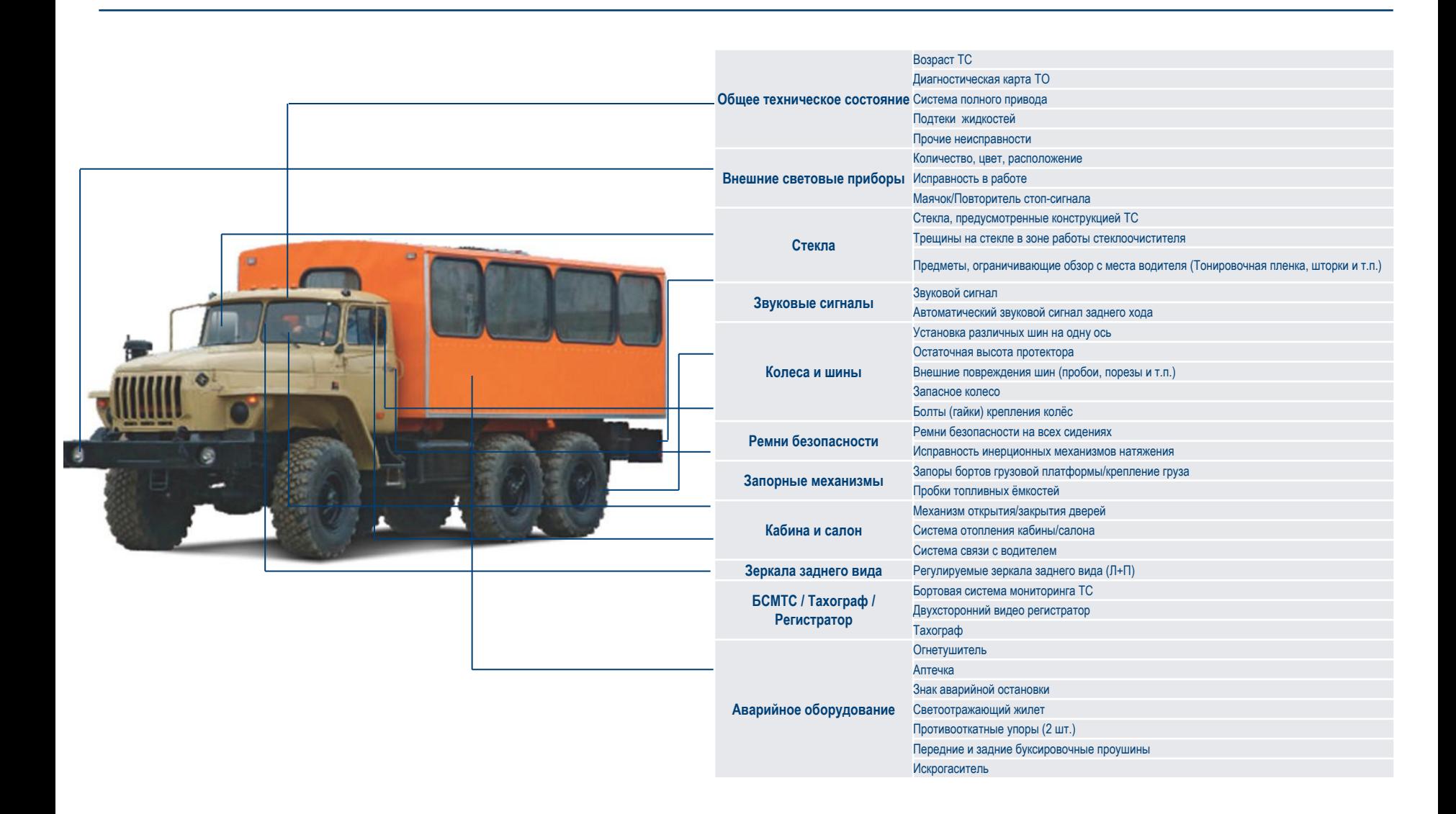

**Материальным пропуском на право провоза(проноса) ТМЦ является товарнотранспортная накладная (типовая межотраслевая форма № 1-Т, утвержденная Постановлением Правительства РФ от 15.04.2011 №272 «Об утверждении правил перевозок грузов автомобильным транспортом).** 

По ТТН материальные ценности могут быть вывезены (вынесены) с территории Месторождения только один раз. Один экземпляр правильно оформленной ТТН в оригинале является пропуском на ТМЦ для проезда через КПП и передается сотруднику охраны на КПП. При этом в ТТН разборчиво указываются полное наименование мест погрузки и разгрузки, перевозимых предметов, количество последних, их вес, метраж, род упаковки, заводской и инвентарный номер по бухгалтерскому учету, государственный регистрационный знак и гаражный номер автомашины и прицепа.

Материальные ценности, вывозимые (выносимые) незаконно с территории месторождения, изымаются сотрудниками охраны на КПП, о чем они немедленно докладывают руководству охранного предприятия, в БКЗ и при необходимости руководителю Объекта. На лиц, пытавшихся незаконным путем вывезти (вынести) материальные ценности, составляется акт для дальнейшего разбирательства.

# Образец заполнения ТТН грузоотправителем

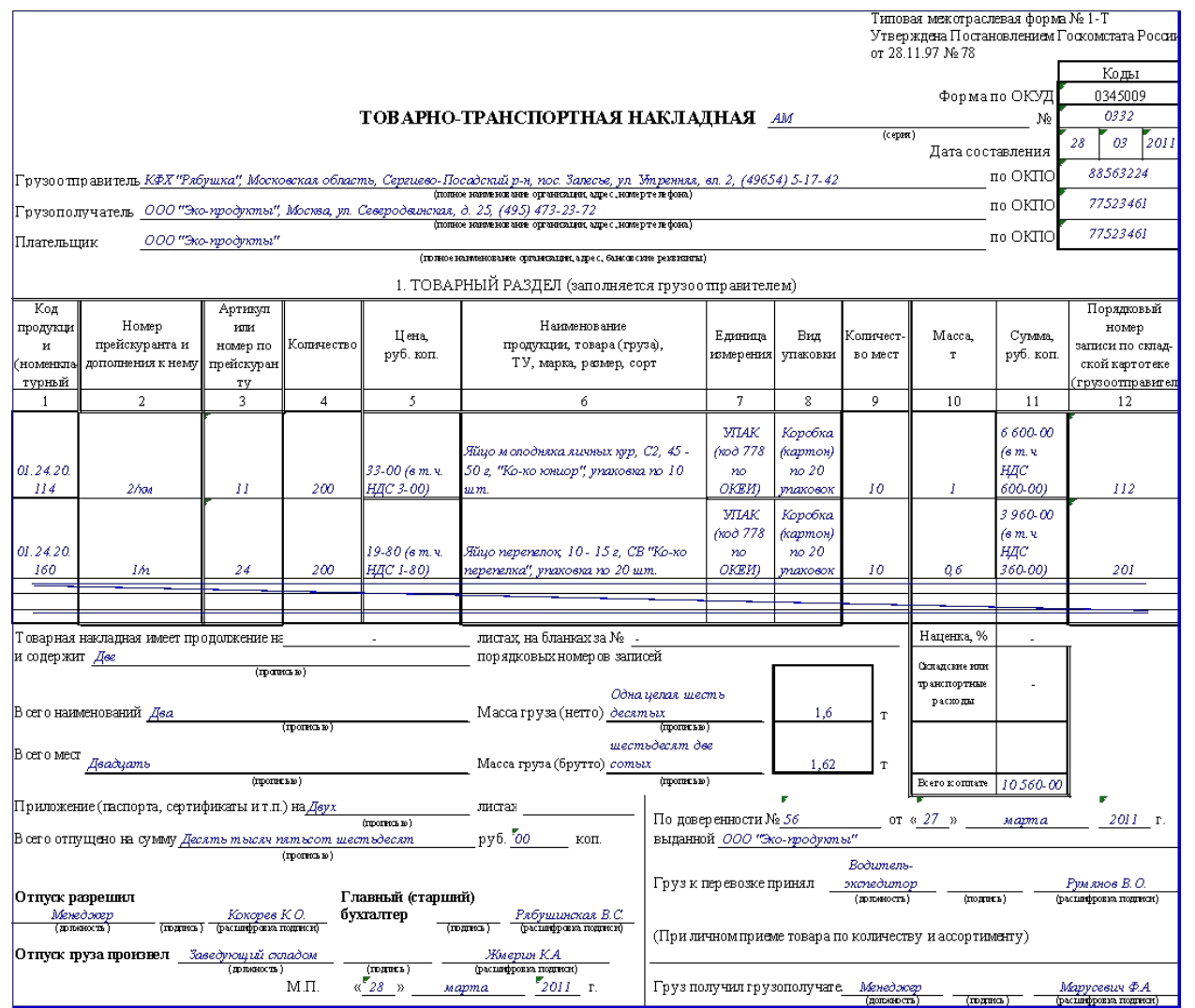

# Образец заполнения ТТН грузоотправителем

 $\frac{34}{97,2}$ <br> $\frac{10}{972-00}$ 

 $\frac{33}{1,62}$ 

**Вытолнено** 

Расценка, руб. кол

К отлаге ,руб.коп.

 $\frac{35}{1,62}$ <br> $\frac{100}{162}$ 

 $36$ 

 $\sim$ 

37

38

 $\overline{\mathcal{P}}$ 

 $40$ 

 $41$ 

42

 $43$ 

 $\sim$ 

**Таксиров щих** 

 $|$ п аппн сы)

Пацаков П.А.

Ipacung powers on

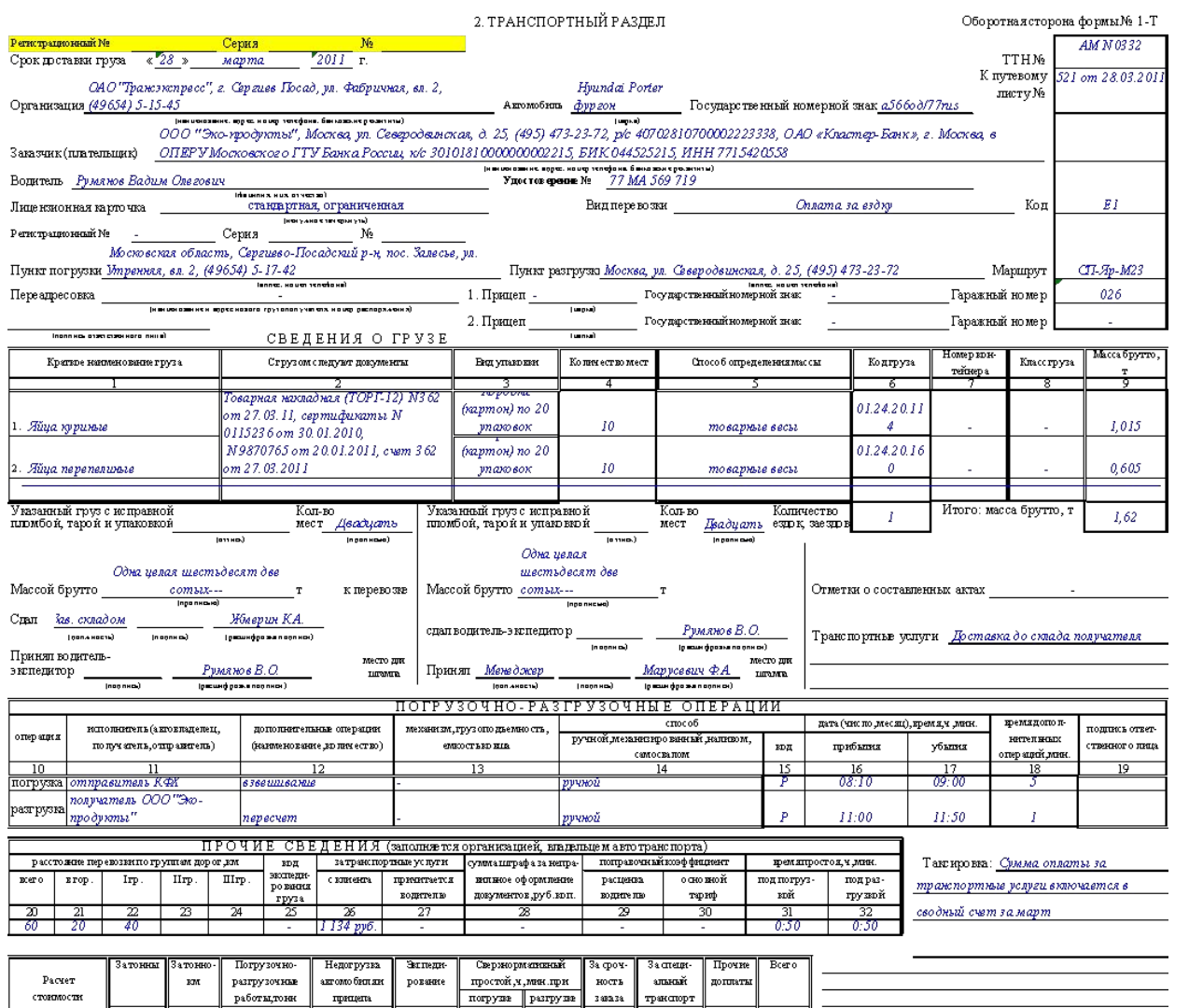

Газпром нефть **32**

### **Перечень запрещенных к перемещению на месторождении веществ и предметов**

- взрывчатые вещества и взрывные устройства, радиоактивные, легковоспламеняющиеся, отравляющие, ядовитые, сильнодействующие химически активные вещества, кроме случаев, санкционированных курирующим подразделением Общества и БКЗ, при условии соблюдения установленных правил и норм безопасности при перевозке и хранении;
- огнестрельное, газовое, пневматическое, холодное оружие и боеприпасы к нему за исключением случаев, предусмотренных законодательством РФ, и с целью охоты (только в период охоты при предъявлении охотничьего билета, документов на оружие и путевки (разрешения, лицензии) на право охоты на территории субъекта РФ, на котором разрешена охота в соответствие с путевкой (разрешением, лицензией);
- наркотические, психотропные, иные токсические вещества и их прекурсоры;
- алкогольные напитки и напитки, содержащие алкоголь;
- запрещенные орудия лова рыбных запасов и дичи (сети, незарегистрированные лодки и пр.);
- другие запрещенные к гражданскому обороту законодательством РФ вещества и предметы, в том числе спиртосодержащие лекарственные препараты сверх установленных норм, согласно Списка, вещества неизвестного состава и происхождения и прочие подозрительные вещества неопределенного состава.

# Запрещенные к провозу спиртосодержащие лекарственные вещества

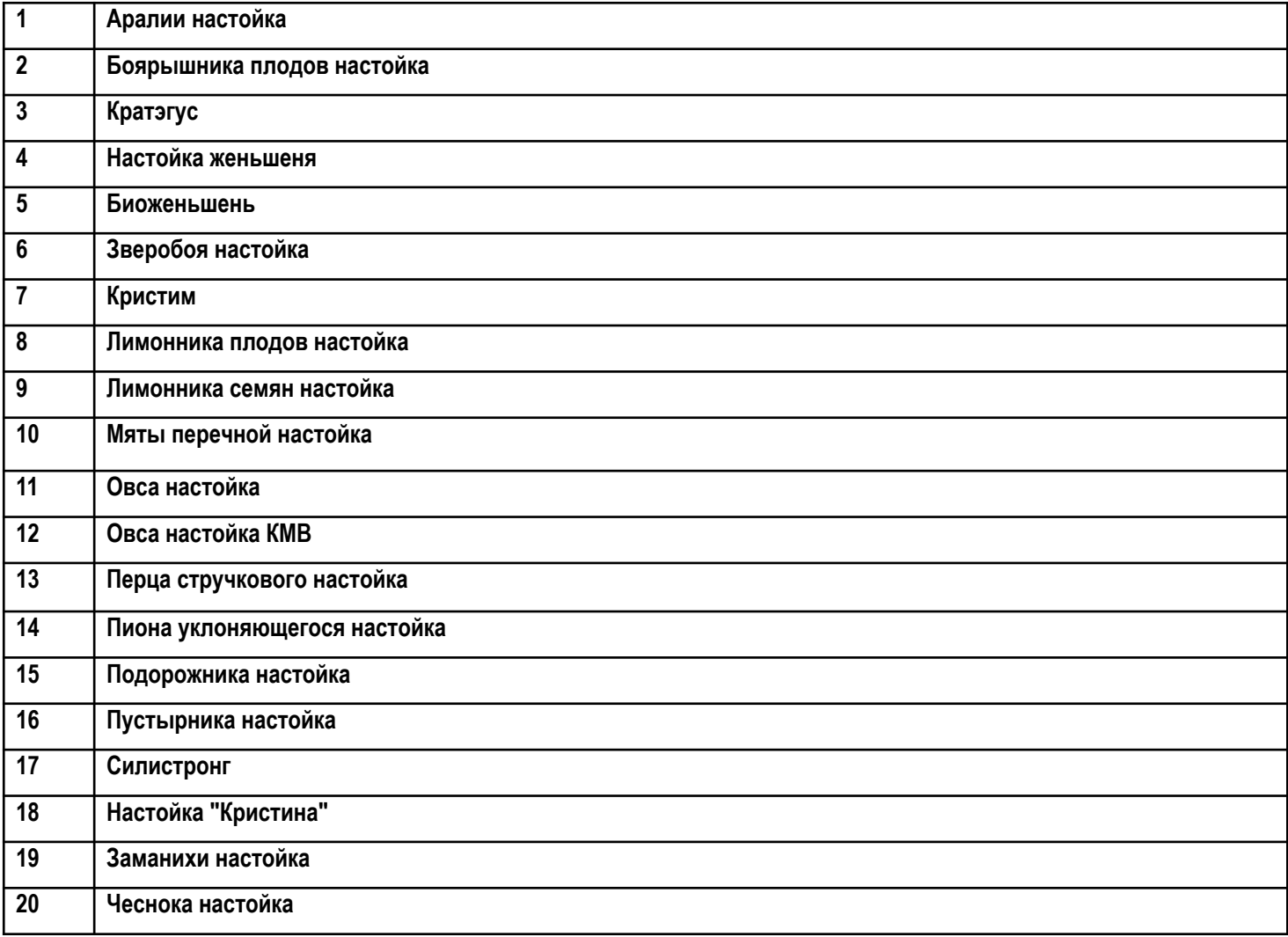

### Разрешенные к провозу спиртосодержащие лекарственные вещества

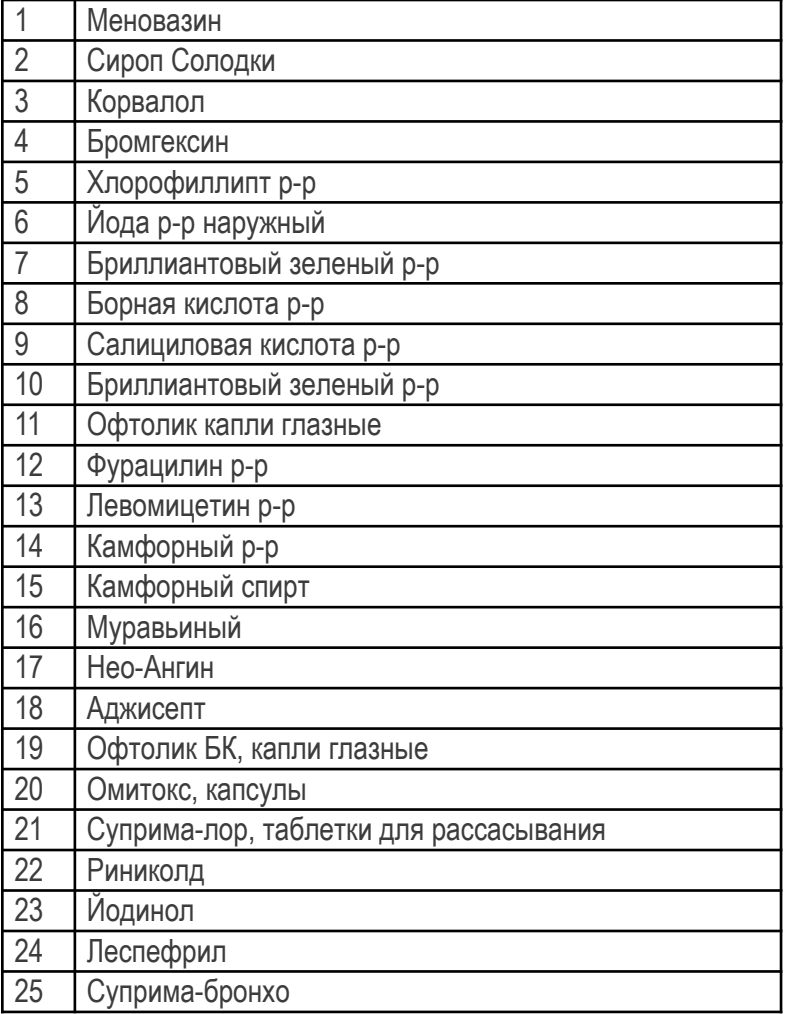

Спиртосодержащие лекарственные средства, не входящие в список запрещенных лекарственных средств, допустимо провозить, но их следует оценивать по следующим критериям:

1. Содержание спирта в лекарственных препаратах не должно превышать 10%, суммарный объем на одного человека не должен превышать 125 мл.

2. Содержание спирта в лекарственных препаратах не должно превышать 96%, суммарный объем на одного человека не должен превышать 50 мл.

Работники подрядных и субподрядных организаций, а также гостевой персонал, находящийся на месторождении, **обязаны:**

- соблюдать установленные требования пропускного и внутриобъектового режимов;
- иметь при себе и по требованию сотрудников охраны предъявлять пропуска и удостоверения, передавая их в руки для идентификации;
- обеспечить целостность и сохранность выданных пропусков;
- соблюдать требования по охране труда, обеспечению безопасности труда, промышленной и пожарной безопасности;
- ✔ курить только в специально оборудованных для этого местах;
- обеспечивать правильную эксплуатацию и сохранность технических средств, оборудования, инструментов и материалов;

предоставлять для осмотра сотрудникам охраны автотранспорт, перемещаемые ТМЦ и ручную кладь.

### На территории месторождения **запрещается:**

- эксплуатировать автомобили и механизмы, не состоящие на учете в подразделениях ГИБДД органов внутренних дел, без государственных регистрационных знаков;
- эксплуатировать автомобили и механизмы при отсутствии пропуска (допуска на производственный объект);
- эксплуатировать автотранспорт, имеющий технические неисправности, которые могут привести к авариям или повлечь нарушение противопожарных мер безопасности и технологического процесса добычи нефти и газа;
- вносить (ввозить) без согласования с БКЗ и Управлением по корпоративным коммуникациям фотоаппараты, видеокамеры и другую записывающую и передающую аппаратуру за исключением мобильных телефонов, производить ими съемку местности, зданий, сооружений, иных объектов, оборудования, техники, технической и другой документации;
- превышать установленную скорость движения автотранспорта;
- засорять территорию месторождения пищевыми, строительными и иными отходами, а также загромождать ее предметами, затрудняющими движение людей, транспорта, или которые могут вызвать возгорание;
- передавать личный пропуск другим лицам;
- проникать на месторождение и находиться на нем в состоянии алкогольного, наркотического и иного токсического опьянения, провозить, проносить, употреблять и содержать на рабочем месте спиртные напитки и напитки, содержащие алкоголь, наркотические и иные токсические вещества и их прекурсоры;
- обустройство пунктов временного размещения (баз, пунктов, складов и т.д.) на полосе землеотвода под автозимник. Места базирования согласовывать с Заказчиком в письменном виде;
- стоянка техники на ледовых переправах и вне оборудованных мест для стоянки на автозимниках.

 В случае нарушения работниками подрядных и субподрядных организаций требований пропускного и внутриобъектового режимов на месторождении (несанкционированный проезд и проход через КПП, проезд по объездным дорогам минуя КПП, вывоз ТМЦ без сопроводительных документов (ТТН), несанкционированное перемещение любых ТМЦ, причастность к совершению правонарушений, причинение имущественного ущерба, нахождение без пропусков и т.п.) уплачивается штраф согласно условиям заключенных договоров подряда. При этом личный пропуск работников и пропуск на автотранспорт может быть изъят сотрудниками охраны.

 Допуск подрядных и субподрядных организаций, работники которых допускают грубое либо систематическое нарушение пропускного и внутриобъектового режимов на месторождении, может быть приостановлен или прекращен, имеющиеся пропуска аннулированы и изъяты, а новые пропуска не выданы на указанных основаниях.

 В случае обнаружения работников на месторождении в состоянии алкогольного, наркотического или иного токсического опьянения, а равно в случае обнаружения у этих работников или в местах их пребывания (проживания, следования на работу) веществ, вызывающих алкогольное, наркотическое или иное токсическое опьянение (спиртные напитки, запрещенные спиртосодержащие лекарственные препараты согласно Списку, вещества неизвестного происхождения), данные подрядные и субподрядные организации обязаны уплатить штраф согласно условиям заключенных договоров подряда. При этом личный пропуск работников изымается сотрудниками охраны. Данные работники подлежат выдворению с месторождения и вносятся в базу данных о запрете на посещение месторождения.

 Работники подрядных и субподрядных организаций обязаны возместить все убытки, причиненные нанесением ущерба, связанные с нарушением или неисполнением требований пропускного и внутриобъектового режимов.

#### **Шкала штрафов (тыс. руб.):**

**употребление алкоголя – 400 отсутствие разрешения УФМС на работу – 50 провоз алкогольной продукции – 200 нарушение пропускного режима – 80 неправильное оформление документов (ТТН) – 100 курение на объекте – 40**

### Фото/видео съемка на территории месторождения

 Запрещается без согласования с Управлением по защите информации, Управлением по режиму и охране БКЗ и Управлением по корпоративным коммуникациям:

- вносить/ввозить фото- и видеотехнику, за исключением мобильных телефонов;
- производить ими съемку местности, объектов, оборудования, техники, персонала, технической и другой документации;
- размещать фото/видео-материалы в сети Интернет, социальных сетях, СМИ и любых иных внешних источниках.

 Для получения согласования проведения фото/видеосъемки и проезд представителей СМИ необходимо направить запрос по электронной почте в адрес Управления по корпоративным коммуникациям, в сопроводительном письме обязательно указать **цель** проведения съемки и перечень оборудования (тип, модель, серийный номер, для БЛПС – вес и высоту полета). Необходимо учитывать, что размещение отснятых фото-, видеоматериалов в сети Интернет (включая социальные сети, блоги, форумы), а также их передача юридическим или физическим лицам, тиражирование любым способом, в любом объеме и сроки в иных целях, отличных от условий договора ЗАПРЕЩЕНО.

 Дополнительно для получения согласования проведения фото/видеосъемки, необходимо направить запрос по электронной почте в адрес Управления по защите информации.

 После чего данные согласования необходимо направить в адрес Управления по режиму и охране (Сафронову Николаю Федоровичу, Safronov.NF@tmn.gazprom-neft.ru, Дудареву Олегу Леонидовичу, Dudarev.OL@gazprom-neft.ru).

 В случае получения согласования необходимо оформить пропуск на ТМЦ (фото/видео аппаратуру) в системе «i-propusk». Съемка должна проводится только в присутствии ответственного сотрудника промысла, обозначенного в ответе согласовании. Отснятые материалы должны быть направлены на согласование в Управление по корпоративным коммуникациям.

 Для организации проведения фото/видеосъемки на месторождениях ООО «ГПН-Заполярье» необходимо получить согласование газодобывающей компании, на чьей территории находится месторождение, направив письмо установленной формы на имя руководителя данной компании. Информация находится на ресурсе БКЗ: R:\0. БКЗ -Информационные материалы\Управление по режиму и охране\3. Нормативные документы, письма\Разрешение на фото-видео съемку на объектах Газпрома.

### Контакты

#### **ООО «ГАЗПРОМНЕФТЬ-ЗАПОЛЯРЬЕ»**

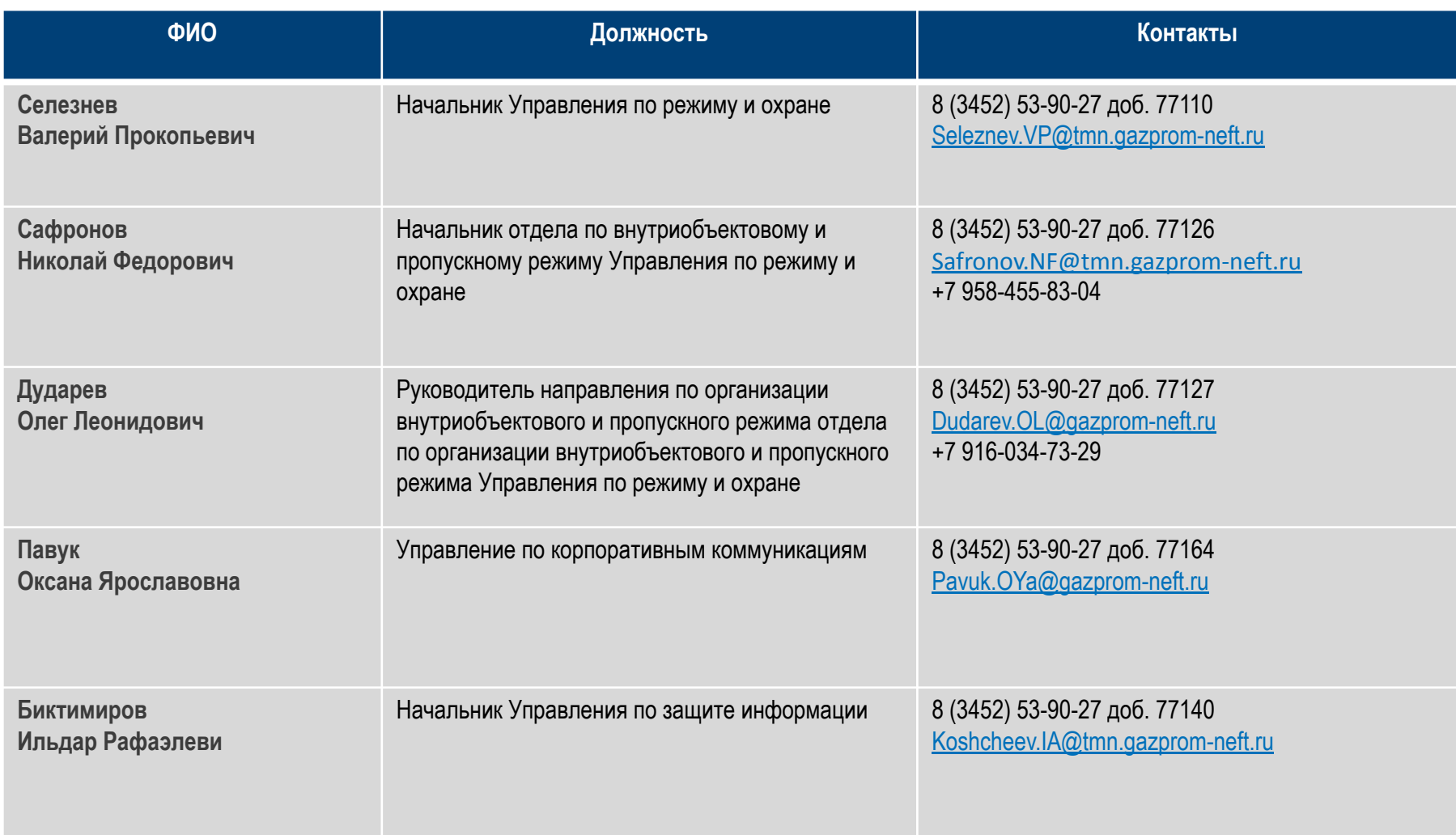

#### **ООО «ГАЗПРОМНЕФТЬ-ЗАПОЛЯРЬЕ»**

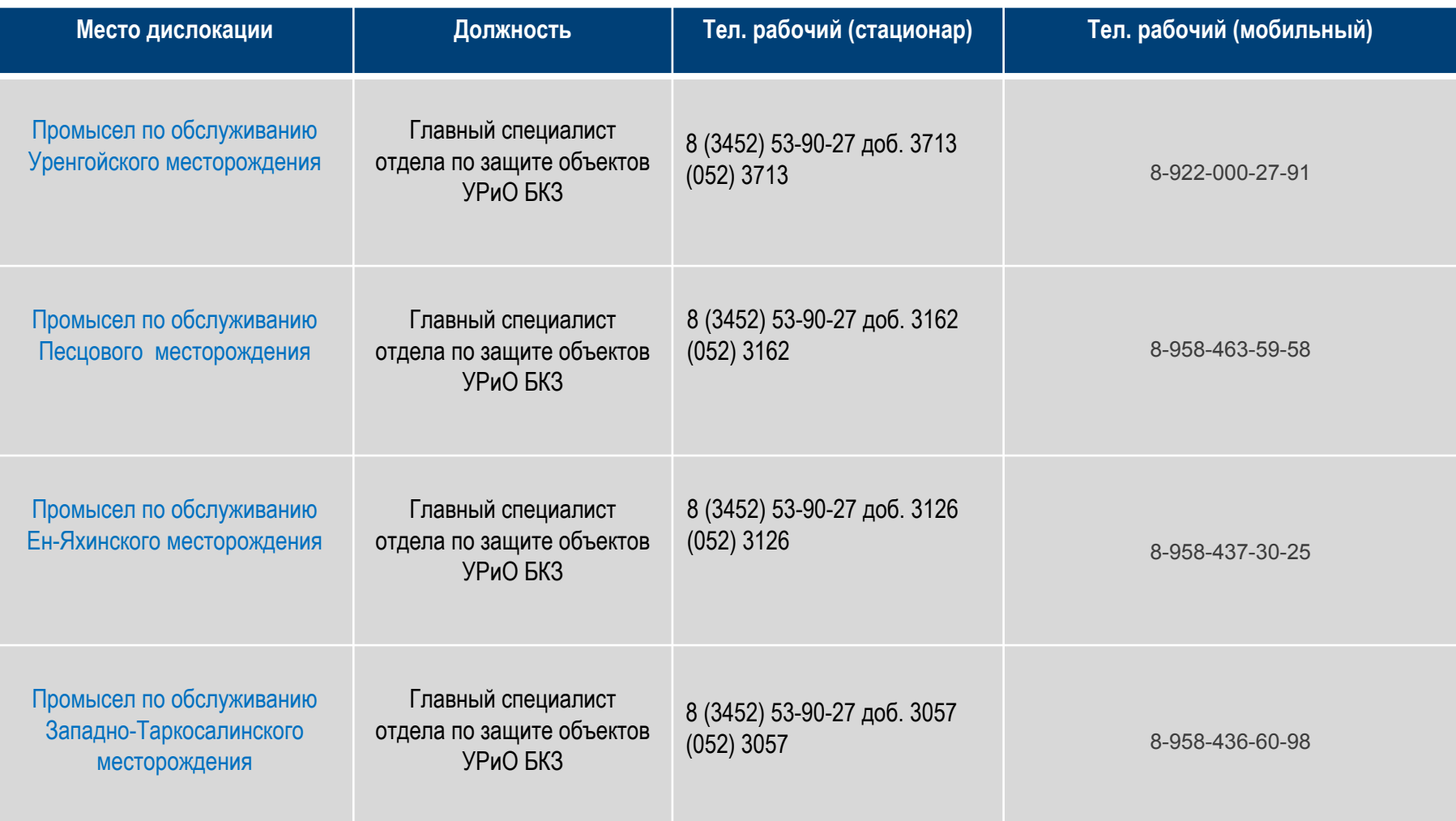

# Контакты сотрудников БКЗ на месторождениях

#### **ООО «ГАЗПРОМНЕФТЬ-ЗАПОЛЯРЬЕ»**

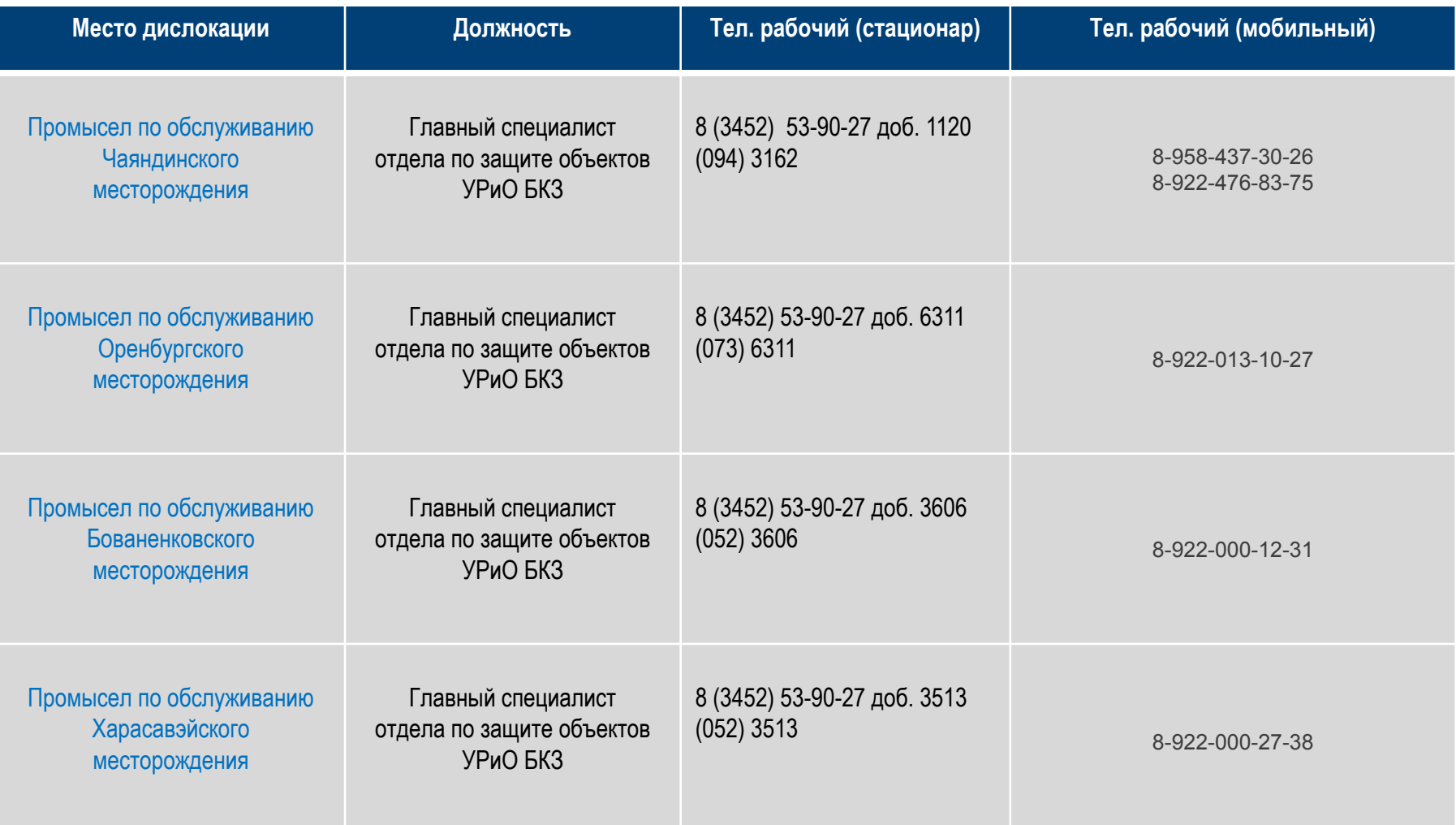

# Контакты

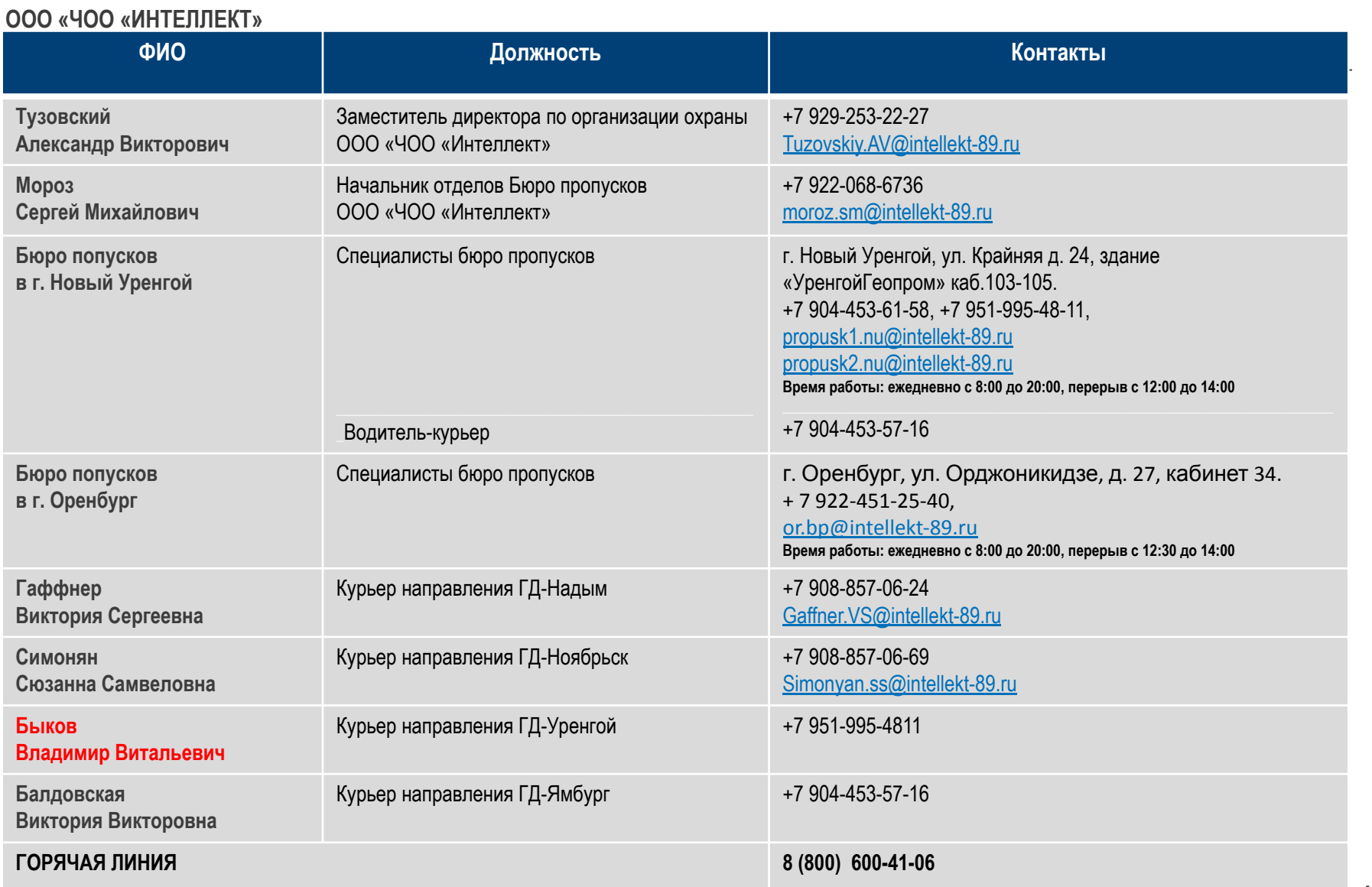

### **ООО «ЧОО «ИНТЕЛЛЕКТ» на месторождениях**

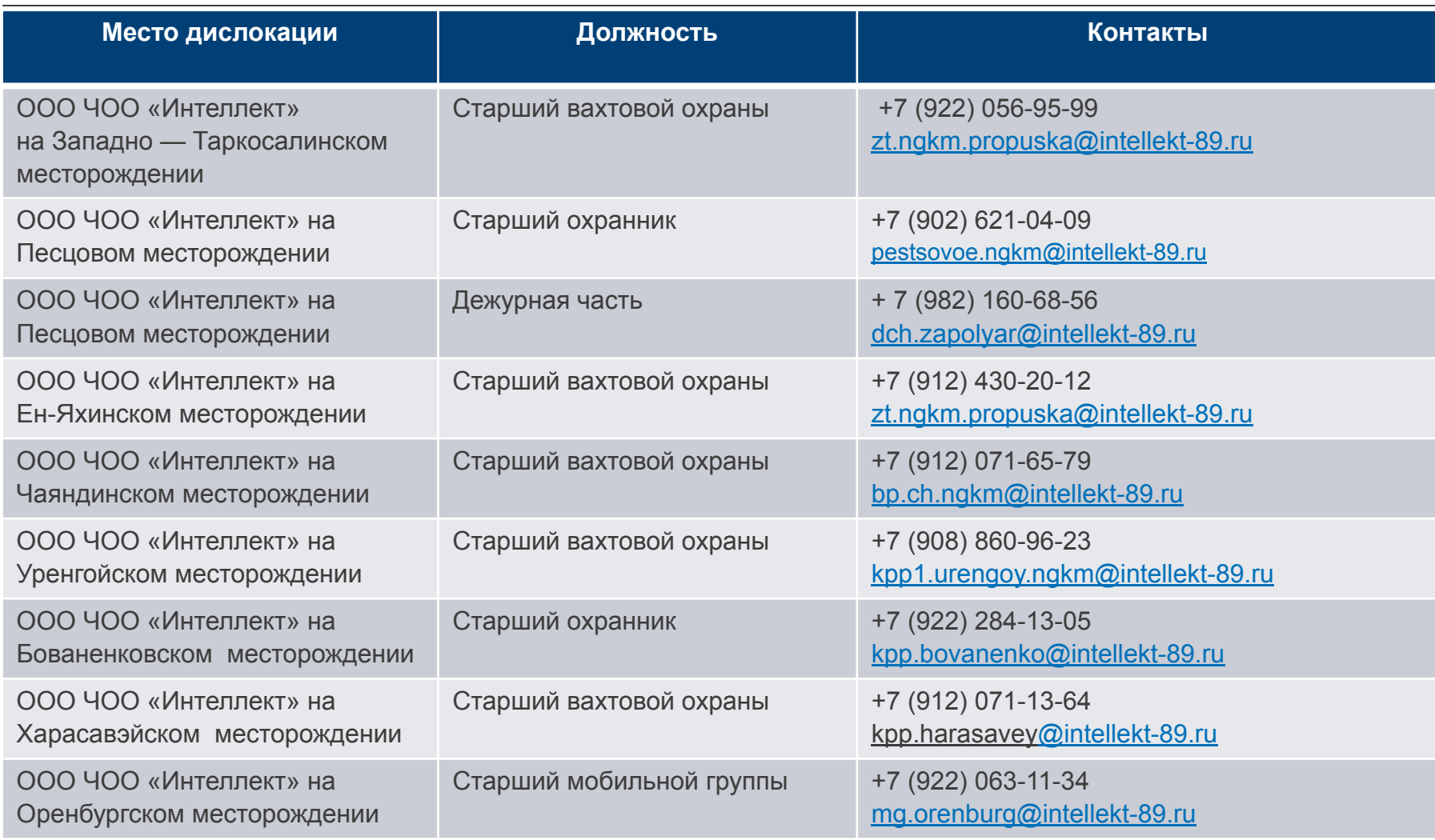

# Контакты бюро пропусков добывающих компаний ПАО «Газпром»

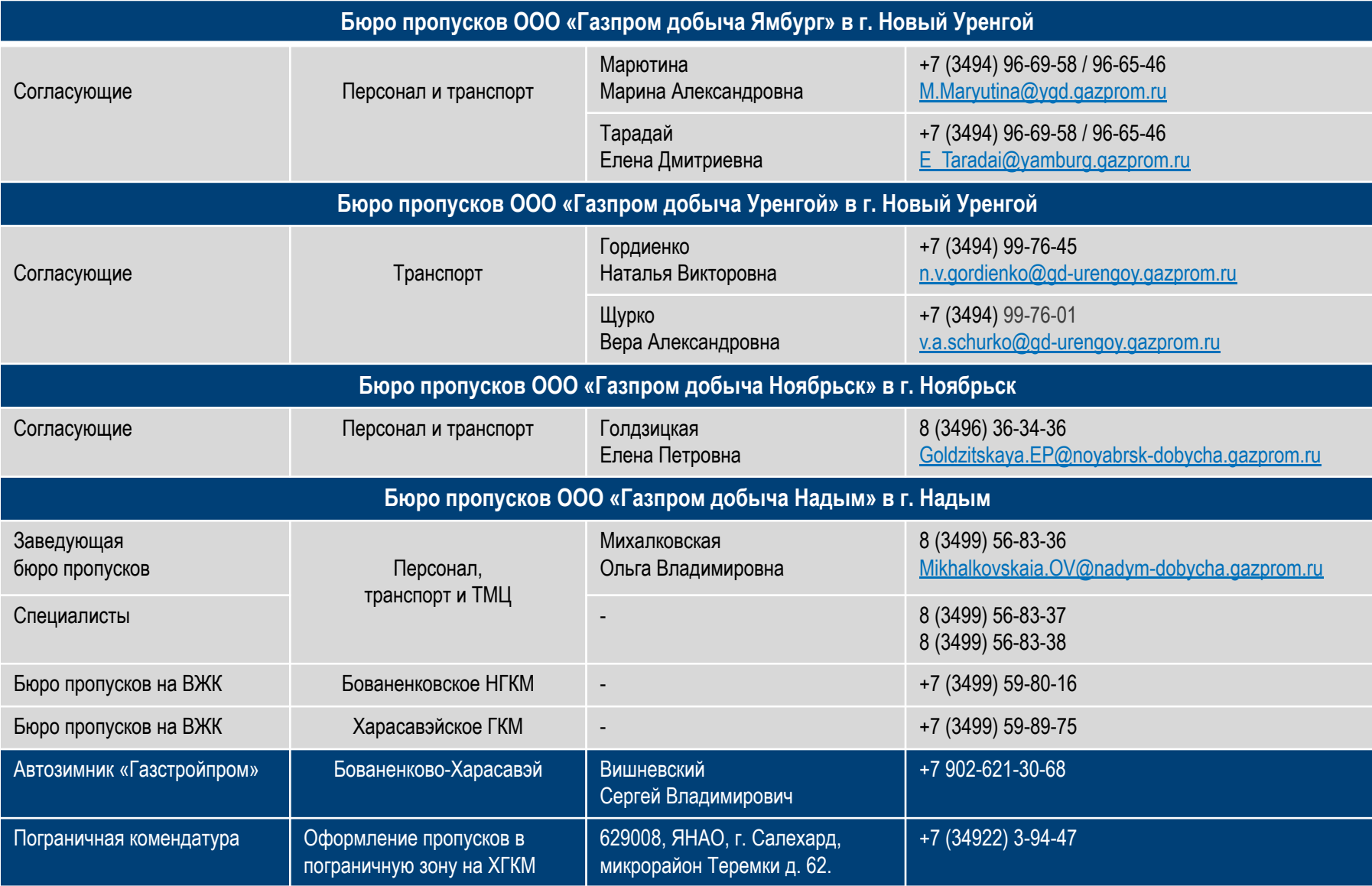